Marking Scheme link is given at every page.

# SAMPLE PAPERS CBSE EXAM 2025 20 Sets

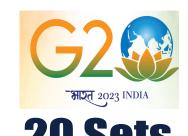

Class : **12th** 

**Sub: Computer Science** 

How to see answers or marking scheme?

**CLICK HERE TO SEE ANSWERS** 

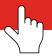

Click above on Every page

If you are unable to click, please open this file using a PDF viewer in Google Drive.

Disclaimer: These papers are based on the SQP released by CBSE and published by a private organization just for the practice of the students. CBSE has not released these papers and CBSE is not related to these papers in any manner. Publisher of these papers clearly state that these paeprs are only for practice of students and questions may not be come in main exam.

#### Sample Paper 01

#### Computer Science (083)

#### **CLASS XII 2024-25**

Time: 3 Hours

Max. Marks: 70

#### General Instructions:

- 1. This question paper contains 37 questions.
- 2. All questions are compulsory. However, internal choices have been provided in some questions. Attempt only one of the choices in such questions
- 3. The paper is divided into 5 Sections- A, B, C, D and E.
- 4. Section A consists of 21 questions (1 to 21). Each question carries 1 Mark.
- 5. Section B consists of 7 questions (22 to 28). Each question carries 2 Marks.
- 6. Section C consists of 3 questions (29 to 31). Each question carries 3 Marks.
- 7. Section D consists of 4 questions (32 to 35). Each question carries 4 Marks.
- 8. Section E consists of 2 questions (36 to 37). Each question carries 5 Marks.
- 9. All programming questions are to be answered using Python Language only.
- 10. In case of MCQ, text of the correct answer should also be written.

# **SECTION A**

1. State True or False

"Multiple elements can be added at the end of list by the append method".

2. Identify the output of the following code snipped:

- **3.** Which of the following are sequence of character data?
  - (a) Lists

(b) Tuples

(c) Strings

(d) Dictionaries

4. a = 1.0 b = 1.0

a is b # Line 1

Output of Line 1 will be

(a) False

(b) True

(c) 1.0

(d) 0.0

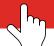

**5.** What will be the output of the following code snippet?

```
text = "Data Science"
print(text[-3::-3])
```

**6.** a = 6

b = 5.5

sum = a+b

print(sum)

print(type (sum))

(a) 11.5

(b) 10.5

<class 'float'>

<class 'float'>

(c) None

(d) None of these

<class 'int'>

7. Which constraint is used to specify a condition for a field to accept only certain values?

(a) NULL

(b) PRIMARY KEY

(c) CHECK

(d) NOT NULL

8. Which of the following are random number generators?

(a) randint()

(b) randrange()

(c) random()

(d) All of these

9. Which device is used to connect two different types of networks?

(a) modem

(b) repeater

(c) bridge

(d) gateway

10. Write the missing statement to complete the following code:

```
logfile = open("log.txt", "r")
content = logfile.read(200)
first_line = logfile.readline()
logfile.close()
```

11. State whether the following statement is True or False:

The else block in Python is executed only if no exception occurs in the try block.

12. In which file, no delimiters are used for line and no translations occur?

(a) Text file

(b) Binary file

(c) CSV file

(d) None of these

13. What is the purpose of logical operators in programming?

| 14.        | In files, there is a key associated with each record which is used to differentiate among different records. For every file, there is at least one set of keys that is unique. Such a key is called                                                                                                    |       |                                                      |  |  |
|------------|----------------------------------------------------------------------------------------------------|-------|------------------------------------------------------|--|--|
|            | (a) primary key                                                                                                    | (b)   | prime attribute                                      |  |  |
|            | (c) index key                                                                                                    | (d)   | unique key                                           |  |  |
| <b>15.</b> | Which of the following is a correct syntax to add                                                                                                    | l a c | olumn in SQL command?                                |  |  |
|            | (a) ALTER TABLE table_name ADD column_name data_type;                                                                                                    |       |                                                      |  |  |
|            | (b) ALTER TABLE ADD column_name data_type;                                                                                                    |       |                                                      |  |  |
|            | $(c) \ \mathtt{ALTER} \ \mathtt{table\_name} \ \mathtt{ADD} \ \mathtt{column\_name}$                                                                                                    | dat   | ta_type;                                             |  |  |
|            | (d) None of the above                                                                                                    |       |                                                      |  |  |
| 16.        | In complex number $a + ib$ , a represents as                                                                                                    |       |                                                      |  |  |
|            | (a) real part                                                                                                    | (b)   | imaginary part                                       |  |  |
|            | (c) special part                                                                                                    | (d)   | None of these                                        |  |  |
| 17.        | A column storing Name of a department in a tal                                                                                                    | ble E | Imp will be of type                                  |  |  |
|            | (a) int                                                                                                    | (b)   | date                                                 |  |  |
|            | (c) float                                                                                                    | (d)   | varchar                                              |  |  |
| 18.        | Thekeyword sorts the records in ascending                                                                                                    | orde  | r by default.                                        |  |  |
|            | (a) LIKE                                                                                                    | (b)   | UPDATE                                               |  |  |
|            | (c) ORDER                                                                                                    | (d)   | ORDER BY                                             |  |  |
| 19.        | What is the purpose of the write() method in P to perform its function?                                                                                                    | ytho  | n, and what type of data does it take as an argument |  |  |
| Dir        | ections : (Q.Nos20 and 21) are Assertion and R                                                                                                    | easo  | n based Questions.                                   |  |  |
| 20.        | <ul> <li>Assertion (A): Built-in functions are predefined in the system and can be directly used in any program.</li> <li>Reason (R): id() and type() are built-in functions in Python.</li> <li>(a) Both A and R are true and R is the correct explanation for A.</li> <li>(b) Both A and R are true but R is not the correct explanation for A.</li> <li>(c) A is true but R is false.</li> <li>(d) A is false but R is true.</li> </ul> |       |                                                      |  |  |
| 21.        | <ul> <li>Assertion (A): The CSV files are like TEXT files and are comma separated value files.</li> <li>Reason (R): The data stored in CSV files are separated by comma by default. Although the delimiter can be changed.</li> <li>(a) Both A and R are true and R is the correct explanation for A.</li> <li>(b) Both A and R are true but R is not the correct explanation for A.</li> <li>(c) A is true but R is false.</li> </ul>     |       |                                                      |  |  |
|            | (d) A is false but R is true.                                                                                                    |       |                                                      |  |  |

## **SECTION - B**

22. Seema was asked to accept a list of even numbers ,but she did not put the relevant condition while accepting the list of numbers. She wrote a user defined function odd to even (L) that accepts the list L as an argument and converts all the odd numbers into even by multiplying them by 2.

```
def oddtoeven (L)
for i in range (size(L)):
   if (L[i]%2! == 0)
      L[i] = L[1] ** 2
   print (L)
```

There are some errors in the code. Rewrite the correct code.

23. Observe the code and write the output

```
(a) 'Nodia publication'.
    count('hant', 0, 10)
(b) dic = {}
dic[(1, 2, 4)] = 8
dic[(4, 2, 1)] = 10
dic[(1, 2)] = 24
sum = 0
for i in dic:
    sum = sum + dic[i]
print(sum)
```

24. How are E-mail and chat applications different?

 $\mathbf{or}$ 

How are LAN and MAN different?

- 25. Write about the terms degree and cardinality of a table.
- **26.** (a) Write the full forms of
  - (i) URL
  - (ii) VoIP
  - (b) Write the use of SMTP.
- 27. Find the output of following code.

```
dic = {"Nitin": (21, "NIIT"), "Ankit": (15, "NIIT")}
print("The original dictionary :", str(dic))
result = [(key, i, j) for key, (i, j) in dic.items()]
print("The list after conversion :", str(result))
```

.1 1 .

What output will be generate when the following Python code is executed?

```
def ChangeList ():
    1 =[]
    11=[]
```

28. Differentiate between DROP and DELETE commands of SQL.

or

Identify any two DML commands from the following and also explain. ALTER , INSERT , UPDATE , DROP , CREATE

## **SECTION-C**

29. Write a function countEU() in Python, which should read each character of a text file. IMP.TXT should count and display the occurrence of alphabets E and U (including small cases e and u too).

e.g. If the file content is as follows:

Pinaky has gone to his friend's house.

His friend's name is Ravya. Her house is 12 km from Pinaky's house.

The countEU() function should display the output as

E:8 U:3

or

Write a Python program to find the longest word in file "status.txt". If contents of status.txt are Welcome to your one-step solutions for all your study, practice and assessment need for various competitive and recruitment examinations and school segment. We have been working tirelessly for over a decade to make sure that you have best in class study resources because you deserve SUCCESS AND NOTHING LESS...

Output should be

Longest word: examinations

- **30.** Priya has created a dictionary with names as keys and marks as values for 6 students. Write a program with separate user-defined functions to perform the following operations.
  - (a) Push the keys (name of the student) of the dictionary into a stack, where the corresponding value (marks) is greater than 75.
  - (b) Pop and display the content of the stack.

For example If the sample content of the dictionary is as follows

R={"OM":76, "JAI":45, "BOB":89, "ALI":65, "ANU":90, "TOM":82}

The output from the program should be

TOM ANU BOB OM

 $\mathbf{or}$ 

Rohit has a list of 10 integers. Write a program with separate user-defined functions to perform the specified operations on this list..

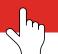

- (a) Traverse the content of the list and push the even numbers into a stack.
- (b) Pop and display the content of the stack.

For example, If the sample content of the list is as follows

N = [12, 13, 34, 56, 21, 79, 98, 22, 35, 38]

Sample Output of the code should be:

38 22 98 56 34 12

#### 31. Consider the following tables - STUDENT and STREAM :

#### TABLE: STUDENT

| SCODE | NAME   | AGE | STRCDE | POINTS | GRADE |
|-------|--------|-----|--------|--------|-------|
| 101   | Amit   | 16  | 1      | 6      | NULL  |
| 102   | Arjun  | 13  | 3      | 4      | NULL  |
| 103   | Zaheer | 14  | 2      | 1      | NULL  |

| TABLE: STREAM |                |  |  |
|---------------|----------------|--|--|
| STRCDE        | STRNAME        |  |  |
| 1             | SCIENCE+COMP   |  |  |
| 2             | SCIENCE+ BIO   |  |  |
| 3             | SCIENCE+ECO    |  |  |
| 4             | COMMERCE+MATHS |  |  |

What will be the ouput of the following statement?

SELECT NAME, STRNAME FROM STUDENT S, STREAM ST WHERE S.STRCDE=ST.STRCDE;

or

Write the output for SQL queries (i) to (iii), which are based on the table ITEMS.

|      | TABLE: ITEMS       |     |       |           |       |
|------|--------------------|-----|-------|-----------|-------|
| Code | IName              | Qty | Price | Company   | TCode |
| 1001 | DIGITAL PAD 12i    | 120 | 11000 | XENITA    | T01   |
| 1006 | LED SCREEN 40      | 70  | 38000 | SANTORA   | T02   |
| 1004 | CAR GPS SYSTEM     | 50  | 2150  | GEOKNOW   | T01   |
| 1003 | DIGITAL CAMERA 12X | 160 | 8000  | DIGICLICK | T02   |
| 1005 | PEN DRIVE 32 GB    | 600 | 1200  | STOREHOME | T03   |

- (i) SELECT MAX(Price), MIN(Price) FROM ITEMS;
- (ii) SELECT Price \* Qty AS AMOUNT FROM ITEMS WHERE Code=1004;
- (iii) SELECT DISTINCT TCode FROM ITEMS;

#### **SECTION-D**

**32.** (a) Find the output of the following Python program:

```
def makenew (mystr):
 newstr = ""
 count = 0
 for i in mystr:
   if count%2!=0:
    newstr = newstr + str (count)
   else:
    if islower (i):
      newstr = newstr + upper (i)
    else:
      newstr = newstr + i
   count + = 1
 newstr = newstr + mystr [:1]
 print ("The new string is:",
                           newstr)
```

makenew ("sTUdeNT")

(b) Consider the table Student whose fields are

| Scode | Name   | Age | Strcde | Points | Grade |
|-------|--------|-----|--------|--------|-------|
| 101   | Amit   | 16  | 1      | 6      | NULL  |
| 102   | Arjun  | 13  | 3      | 4      | NULL  |
| 103   | Zaheer | 14  | 2      | 1      | NULL  |
| 104   | Gegen  | 15  | 5      | 2      | NULL  |
| 105   | Kumar  | 13  | 6      | 8      | NULL  |

Write the Python code to update grade to 'A' for all these students who are getting more than 8 as points.

The table structure is as follows:

Scode: integer Name: varchar Age: integer Strcde: integer Points: integer Grade: varchar

Note the following to establish the connection between Python and MySQL:

Host: localhostUsername: Admin Password: Admin@123

The table exists in MySQL database as: Student

 $\mathbf{or}$ 

- (a) Write a Python program to remove the characters of odd index values in a string.
- (b) Consider the table MobileStock with following fields

```
M Id. M Name, M Oty, M Supplier
```

Write the Python code to fetch all records with fields M Id, M Name and M Supplier from database Mobile.

Consider:

host : localhost UserName : root Password : system Database : Mobile

**33.** Consider the following tables GARMENT and FABRIC. Write SQL commands for the statements (i) to (iv).

| TABLE: GARMENT |                |       |       |            |
|----------------|----------------|-------|-------|------------|
| GCODE          | DESCRI-PTION   | PRICE | FCODE | READY-DATE |
| 10023          | PENCIL SKIRT   | 1150  | F03   | 19-DEC-08  |
| 10001          | FORMAL SHIRT   | 1250  | F01   | 12-JAN-08  |
| 10012          | INFORMAL SHIRT | 1550  | F02   | 06-JUN-08  |
| 10024          | BABY TOP       | 750   | F03   | 07-APR-07  |
| 10090          | TULIP SKIRT    | 850   | F02   | 31-MAR-07  |
| 10019          | EVENING GOWN   | 850   | F03   | 06-JUN-08  |
| 10009          | INFORMAL PANT  | 1500  | F02   | 20-OCT-08  |
| 10007          | FORMAL PANT    | 1350  | F01   | 09-MAR-08  |
| 10020          | FROCK          | 850   | F04   | 09-SEP-07  |
| 10089          | SLACKS         | 750   | F03   | 20-OCT-08  |

| TABLE: FABRIC |          |  |
|---------------|----------|--|
| FCODE         | TYPE     |  |
| F04           | POLYSTER |  |
| F02           | COTTON   |  |
| F03           | SILK     |  |
| F01           | TERELENE |  |

- (i) To display GCODE and DESCRIPTION of each GARMENT in descending order of GCODE.
- (ii) To display the details of all the GARMENTs, which have READYDATE in between 08-DEC-07 and 16-JUN-08 (inclusive of both the dates).
- (iii) To display the average PRICE of all the GARMENTs. Which are made up of FABRIC with FCODE as F03.
- (iv) To display FABRIC wise highest and lowest price of GARMENTs from GARMENT table.

  (Display FCODE of each GARMENT alongwith highest and lowest price.)

**34.** Red Pandas Info-systems has its 4 blocks of buildings. The number of computers and distances between them is given below:

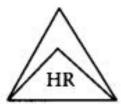

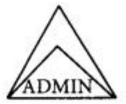

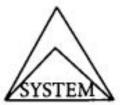

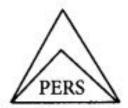

| Building | Number of Computers |
|----------|---------------------|
| HR       | 15                  |
| ADMIN    | 100                 |
| SYSTEM   | 25                  |
| PERS     | 30                  |

| Building      | Distance |
|---------------|----------|
| HR -Admin     | 10 m     |
| HR- System    | 50 m     |
| HR- Pers      | 750 m    |
| Admin- System | 300 m    |
| Admin- Pers   | 20 m     |
| System-Pers   | 250 m    |

Answer the following questions with respect to the above:

- (i) Suggest a suitable cable layout for the network.
- (ii) Suggest the best place to house the server of the network.
- (iii) Which topology should be used to connect computers in each building?
- (iv) What kind of network will be formed here? (LAN/MAN/WAN)

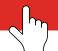

#### **35.** What is CSV file?

Write a program using two functions:

(a) addCustomer(): To write Customer code, Customer name and Amt in file "cust.csv".

The details of the customers are as follows:

['CustCode', 'CustName', 'Amount']

['001', 'Nihir', '8000']

['104', 'Akshay', '5000']

(b) readCustomer(): To read the details of the customers and display them.

 $\mathbf{or}$ 

When do we use CSV file?

Write a program using following functions:

(a) getInventory(): Write code to accept as many inventory records and store them to the csv file Inventory. csv storing records of inventory as per following structure

#### **36.** PCode Invname Price Reorder

(b) Display(): To display the detail that store in Inventory.csv

## **SECTION - E**

37. Consider the table MOVIE DETAILS given below

| Table : MOVIEDETAILS |                                            |          |         |                |  |
|----------------------|--------------------------------------------|----------|---------|----------------|--|
| MOVIEID              | TITLE                                      | LANGUAGE | RAT-ING | PLAT-FORM      |  |
| M001                 | Minari                                     | Korean   | 5       | Netflix        |  |
| M004                 | MGR Magan                                  | Tamil    | 4       | Hotstar        |  |
| M010                 | Kaagaz                                     | Hindi    | 3       | Zee5           |  |
| M011                 | Harry Potter and the<br>Chamber of Secrets | English  | 4       | Prime<br>Video |  |
| M015 Uri             |                                            | Hindi    | 5       | Zee5           |  |
| M020                 | Avengers: Endgame                          | English  | 4       | Hotstar        |  |

- (i) Identify the degree and cardinality of the table.
- (ii) Which field should be made the primary key? Justify your answer.
- (iii) Write statements to:
  - (a) Delete the records whose language is "English"
  - (b) Add a new record: "M050", "Palki", "Hindi", 5, "Amazon Prime".

or (Option for part (iii) only)

Write statements to :

- (a) Add a new column "DAYS" of type integer
- (b) Remove the column "RATING"

**38.** Below is a program to delete the line having word (passed as argument). Answer the questions that follow to execute the program successfully.

```
import .....
def filedel (word):
   file1 = open ("Python. txt",
   nfile = open ("algo1.txt", "w")
   while True:
    line = file1.readline()
    if not line:
        break
    else :
        if word in line :
         . . . . . .
    else :
       print(line)
        nfile.....(line)
    file1.close()
    nfile.close()
filedel ('write')
```

- (i) Name the module that should import in Line 1.
- (ii) In which mode, above program should open the file to delete the line?
- (iii) Fill the blank in Line 11 and Line 14.
- (iv) Suggest an alternative way to open and read the file without using.
- (v) Explain what happens if the specified word is not found in any line of "Python.txt".

**END** 

#### Sample Paper 02

#### Computer Science (083)

#### **CLASS XII 2024-25**

Time: 3 Hours Max. Marks: 70

#### General Instructions:

- 1. This question paper contains 37 questions.
- 2. All questions are compulsory. However, internal choices have been provided in some questions. Attempt only one of the choices in such questions
- 3. The paper is divided into 5 Sections- A, B, C, D and E.
- 4. Section A consists of 21 questions (1 to 21). Each question carries 1 Mark.
- 5. Section B consists of 7 questions (22 to 28). Each question carries 2 Marks.
- 6. Section C consists of 3 questions (29 to 31). Each question carries 3 Marks.
- 7. Section D consists of 4 questions (32 to 35). Each question carries 4 Marks.
- 8. Section E consists of 2 questions (36 to 37). Each question carries 5 Marks.
- 9. All programming questions are to be answered using Python Language only.
- 10. In case of MCQ, text of the correct answer should also be written.

# **SECTION A**

| 1.                                                        | State True or False                                                                              | ate True or False                               |  |  |  |  |
|-----------------------------------------------------------|--------------------------------------------------------------------------------------------------|-------------------------------------------------|--|--|--|--|
|                                                           | "Given a dictionary Studict, the statement Studict.items() displays only the keys of the items." |                                                 |  |  |  |  |
| 2.                                                        | Given the list $L = [10, 20, 30,$                                                                | 40, 50], the result of print(L[-2]) is:         |  |  |  |  |
|                                                           | (a) 20                                                                                           | (b) 40                                          |  |  |  |  |
|                                                           | (c) 40                                                                                           | (d) 30                                          |  |  |  |  |
| 3. The method used to get the position of file pointer is |                                                                                                  | osition of file pointer is                      |  |  |  |  |
|                                                           | (a) pos()                                                                                        | (b) get()                                       |  |  |  |  |
|                                                           | (c) seek()                                                                                       | $(d) \ \ tell()$                                |  |  |  |  |
| 4.                                                        | This function is used to calcul                                                                  | ate total occurrence of given elements of list. |  |  |  |  |

(b) sum()

(d) extend()

**5.** What will be the output of the following code snippet?

```
text = "Artificial Intelligence"
print(text[3:15:4])
```

(a) len()

(c) count()

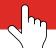

| 6. You can repeat the elements of the tuple using which operator? |                                                                                                    |         | operator?                                         |
|-------------------------------------------------------------------|----------------------------------------------------------------------------------------------------|---------|---------------------------------------------------|
|                                                                   | (a) *                                                                                                    | (b)     | +                                                 |
|                                                                   | (c) **                                                                                                    | (d)     | %                                                 |
| 7.                                                                | The rule of referential integrity is based on                                                                                                    |         |                                                   |
|                                                                   | (a) Primary key                                                                                                    | (b)     | Foreign key                                       |
|                                                                   | (c) Alternate key                                                                                                    | (d)     | None of these                                     |
| 8.                                                                | Which method retrieves the next row from the                                                                                                    | result  | t set as a tuple?                                 |
|                                                                   | (a) fetchone ()                                                                                                    | (b)     | fetchall ()                                       |
|                                                                   | (c) fetchmany ()                                                                                                    | (d)     | rowcount                                          |
| 9.                                                                | Which of the following command displays the a                                                                                                    | ıttribı | ites of a table along with their types and sizes? |
|                                                                   | (a) Alter                                                                                                    | (b)     | Show structure                                    |
|                                                                   | (c) Show create table                                                                                                    | (d)     | View structure                                    |
| 10.                                                               | <pre>Write the missing statement to complete the fo file = open("sample.txt", "r") line1 = file.readline() last_data = file.read() file.close()</pre> | llowir  | ng code:                                          |
| 11.                                                               | State whether the following statement is True of                                                                                                    | or Fal  | se:                                               |
|                                                                   | The `except` block in Python is executed only                                                                                                    | when    | an exception occurs in the `try` block.           |
| <b>12.</b>                                                        | Which command is used to add records to a ta                                                                                                    | ble?    |                                                   |
|                                                                   | (a) ADD                                                                                                    | (b)     | APPEND                                            |
|                                                                   | (c) ADDRECORD                                                                                                    | (d)     | INSERT                                            |
| 13.                                                               | In atopology, the nodes are connected by                                                                                                    | y sep   | arate cables.                                     |
|                                                                   | (a) Star                                                                                                    | (b)     | Bus                                               |
|                                                                   | (c) Tree                                                                                                    | (d)     | Mesh                                              |
| 14.                                                               | Given a list Lst = $[25, 60, 15, 40, 75]$ . What wi                                                                                                   | ll be   | the output of Lst[: :]?                           |
|                                                                   | (a) [25, 60, 15, 40, 75]                                                                                                    | (b)     |                                                   |
|                                                                   | (c) Error                                                                                                    | (d)     | [25]                                              |
| 15.                                                               | Which module is to be imported to use the floo                                                                                                    | or() fu | unction?                                          |
|                                                                   | (a) statistics                                                                                                    | (b)     | matplotlib                                        |
|                                                                   | (c) random                                                                                                    | (d)     | math                                              |
|                                                                   |                                                                                                    |         | Continue on next nage                             |

- **16.** Which function is used to convert string into tuple?
  - (a) string()

(b) tup()

(c) tuple()

- (d) str tuple()
- 17. In which mode can a file be opened for both reading and writing?
  - (a) r

(b) r+

(c) a

- (d) None of these
- 18. The......clause can be used as an alternative to multiple OR.
  - (a) IN

(b) BETWEEN

(c) NOT

- (d) range
- 19. The purpose of the primary key in a database is to
  - (a) unlock the database

(b) provide a map of the data

(c) uniquely identify a record

(d) establish constraints on database operations

Directions: (Q.Nos. 20 and 21) are Assertion and Reason based Questions.

20. Assertion (A): To use the randint() function, the random module needs to be included in the program.

**Reason (R):** Some functions are present in modules and to use them the respective module needs to be imported.

- (a) Both A and R are true and R is the correct explanation of A.
- (b) Both A and R are true but R is not the correct explanation of A.
- (c) A is true but R is false.
- (d) A is false but R is true.
- 21. Assertion (A): The contents of a Binary file are not directly interpretable.

Reason (R): Modes in which binary files can be opened are suffixed with 'b' like: rb/wb etc.

- (a) Both A and R are true and R is the correct explanation of A.
- (b) Both A and R are true but R is not the correct explanation of A.
- (a) A is true but R is false.
- (c) A is false but R is true.

# **SECTION - B**

- 22. Find the error in following (s).
  - L1 = [7, 2, 3, 4] Statement 1
    - L2 = L1 + 2 Statement 2
    - L3 = L1 \* 2 Statement 3
    - L = L1.pop(7) Statement 4

23. (a) Observe the code and write the output:

```
t = 'APPLE'
t1 = tuple(t)
print(t1)
```

(b) Predict the output of the following code

```
x = (2, 3, 4)

y = (3, 4)

t = x + y

print(t)
```

24. Name two switching techniques used to transfer data between two terminals (computers).

or

Arrange the following network in ascending order of their area: LAN, PAN, WAN, MAN

- 25. Differentiate between an attribute and a tuple with an example.
- **26.** (a) Write the hill forms of
  - (i) WVVW
  - (ii) TCP/IP
  - (b) List down the types of computer networks.
- 27. Identify the output of the following Python code.

```
D = {1: "One", 2: "Two", 3: "Three"}
L = [ ]
for K, V in D.items():
   if V[0] = "T":
    L.append (K)
print(L)
```

 $\mathbf{or}$ 

Identify the output of the following Python statement.

```
lst1 = [10, 15, 20, 25, 30]
lst1.insert(3, 4)
lst1.insert(2, 3)
print (lst1[- 5])
```

- 28. Describe the following terms
  - (i) Domain
  - (ii) DB2

 $\mathbf{or}$ 

Identify commands/functions for the following actions:

- (i) To add a new column to a table.
- (ii) To get the sum of all values in a column of a table.

# **SECTION - C**

29. Write a function Del() to delete the 4th word from a text file school.txt.

or

Write a function countmy() in Python to read the text file "Data.txt" and count the number of times "my" occurs in the file.

For example If the file contents are:

My first book was. Me and My Family.

It gave me chance to be known to the world.

The output of the function should be

No. of times "my" occur: 2

**30.** Write Push (contents) and Pop (contents) methods in Python to add numbers and remove numbers considering them to act as Push and Pop operations of stack.

or

Write the Push operation of stack containing person names. Notice that the name should only accept characters, spaces and period (.) except digits. Assume that Pname is a class instance attribute.

31. Write a user-defined function find-name (name), where name is an argument in Python to delete phone number from a dictionary phone-book on the basis of the name, where name is the key.

or

Given below is a code to open a text file and perform some operations on it. Answer questions with respect to the code given

```
myfile=open("detail.txt", "r")
s =..... Line 2
print(s)
myfile.close()
```

- (i) In which mode is the file opend?
- (ii) If the entire file is to be read, write a statement in place of Line 2.
- (iii) What is the original code performing?

# **SECTION - D**

**32.** Does python create a file itself if the file doesn't exist in the memory? Illustrate your answer with an example:

Write a program using following functions:

(a) inputStud(): To input details of as many students and add them to a csv file "college.csv" without removing the previous records.

SrNo Studname City Percentage

(b) readCollege(): To open the file "college.csv" and display records whose city is "Kolkata"

 $\mathbf{or}$ 

Write a statement to create a data.txt file with the following text.

Python file handling is very interesting and useful.

Write a python code using two functions as follows

(a) removerow(): To remove a record from the college file "College.csv" having following structure.

SrNo Studname City Percentage

- (b) getCollege(): To read the records of the college file "College.csv" and display names of students whose names start with a lowercase vowel.
- **33.** (a) Consider the tables CARS and SUPPLIER given below. What will be the output of the statement given?

| TABLE: CARS                                                                                        |         |           |        |   |    |   |  |  |  |
|----------------------------------------------------------------------------------------------------|---------|-----------|--------|---|----|---|--|--|--|
| Ccode         Car-Name         Make         Color         Capa-city         Cha-rges         Scode |         |           |        |   |    |   |  |  |  |
| 501                                                                                                | A-star  | Suzuki    | RED    | 3 | 14 | 1 |  |  |  |
| 503                                                                                                | Indigo  | Tata      | SILVER | 3 | 12 | 2 |  |  |  |
| 502                                                                                                | Innova  | Toyota    | WHITE  | 7 | 15 | 2 |  |  |  |
| 509                                                                                                | SX4     | Suzuki    | SILVER | 4 | 14 | 2 |  |  |  |
| 510                                                                                                | C-Class | Merc-edes | RED    | 4 | 35 | 4 |  |  |  |

| Table : SUPPLIER |                    |  |  |  |
|------------------|--------------------|--|--|--|
| Scode            | Sname              |  |  |  |
| 1                | Great Suppliers    |  |  |  |
| 2                | Himalayan Vehicles |  |  |  |
| 3                | Road Motors        |  |  |  |
| 4                | Speed              |  |  |  |

SELECT CarName, Sname, Charges FROM CARS C, SUPPLIER S WHERE C.Scode= S. Scode AND Charges > 15;

(b) Write the output for SQL queries (i) to (iv), which are based on the table CARDEN.

| TABLE: CARDEN                              |         |          |        |   |    |  |  |  |
|--------------------------------------------|---------|----------|--------|---|----|--|--|--|
| Ccode CarName Make Color Capa-city Charges |         |          |        |   |    |  |  |  |
| 501                                        | A-star  | Suzuki   | RED    | 3 | 14 |  |  |  |
| 503                                        | Indigo  | Tata     | SILVER | 3 | 12 |  |  |  |
| 502                                        | Innova  | Toyota   | WHITE  | 7 | 15 |  |  |  |
| 509                                        | SX4     | Suzuki   | SILVER | 4 | 14 |  |  |  |
| 510                                        | C-Class | Mercedes | RED    | 4 | 35 |  |  |  |

- (i) SELECT COUNT(DISTINCT Make) FROM CARDEN;
- (ii) SELECT COUNT(\*) Make FROM CARDEN;
- (iii) SELECT CarName FROM CARDEN WHERE Capacity = 4;
- (iv) SELECT SUM (Charges) FROM CARDEN WHERE Color = "SILVER";
- 34. Write the output of the queries (i) to (iv) based on the table FURNITURE given below.

| Table : FURNITURE |                 |                  |       |          |  |  |  |
|-------------------|-----------------|------------------|-------|----------|--|--|--|
| FID               | NAME            | DATE OF PURCHASE | COST  | DISCOUNT |  |  |  |
| B001              | Double Bed      | 03-JAN-2018      | 45000 | 10       |  |  |  |
| T010              | Dinning Table   | 10-MAR-2020      | 51000 | 5        |  |  |  |
| B004              | Single Bed      | 19-JUL-2021      | 22000 | 0        |  |  |  |
| C003              | Long back Chair | 30-DEC-2016      | 12000 | 3        |  |  |  |

| T006 | Console Table | 17-NOV-2019 | 15000 | 12 |
|------|---------------|-------------|-------|----|
| B006 | Bunk bed      | 01-JAN-2021 | 28000 | 14 |

- (i) SELECT SUM(DISCOUNT) FROM FURNITURE WHERE COST>15000;
- (ii) SELECT MAX (DATEOFPURCHASE) FROM FURNITURE;
- (iii) SELECT \* FROM FURNITURE WHERE DISCOUNT>5 AND FID LIKE "T%";
- (iv) SELECT DATEOFPURCHASE FROM FURNITURE WHERE NAME IN ("Dinning Table", "Console Table");
- 35. Sony corporation has set up its 4 offices in the city of Srinagar, with its offices X, Z, Y, U:

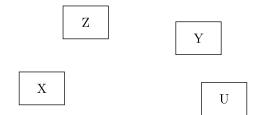

Branch to Branch distance is given below:

| X to Z | 40 m               |
|--------|--------------------|
| Z to Y | 60 m               |
| Y to X | $135 \mathrm{\ m}$ |
| X to U | 70 m               |
| Z to U | 165 m              |
| Z to U | 80 m               |

Number of computers in each of the offices is as follows:

| X | 50  |
|---|-----|
| Z | 130 |
| Y | 40  |
| U | 15  |

- (i) Suggest a suitable cable layout of connectivity of the offices.
- (ii) Suggest placement of server in the network with suitable reason.
- (iii) Suggest placement of following devices in the network:
  - (a) Switch/Hub
  - (b) Repeater
- (iv) Suggest a suitable topology for connecting the computers in each building.

# **SECTION - E**

#### **36.** Consider the table APPLICANTS

| TABLE: APPLICANTS |      |     |         |      |          |  |
|-------------------|------|-----|---------|------|----------|--|
| No                | NAME | FEE | GEN-DER | C_ID | JOINYEAR |  |

| 1012 | Amandeep | 30000 | M | A01 | 2012 |
|------|----------|-------|---|-----|------|
| 1102 | Avisha   | 25000 | F | A02 | 2009 |
| 1103 | Ekant    | 30000 | M | A02 | 2011 |
| 1049 | Arun     | 30000 | M | A03 | 2009 |
| 1025 | Amber    | 40000 | M | A02 | 2011 |
| 1106 | Ela      | 40000 | F | A05 | 2010 |
| 1017 | Nikita   | 35000 | F | A03 | 2012 |
| 1108 | Arluna   | 30000 | F | A03 | 2012 |
| 2109 | Shakti   | 35000 | M | A04 | 2011 |
| 1101 | Kirat    | 25000 | M | A01 | 2012 |

- (i) Which field qualifies to be the Primary key.
- (ii) If all the records of Male applicants are deleted, what will be the cardinality of the table.
- (iii) Write statements to
  - (a) Increase FEE of "M" (Male) applicatnts by 2000.
  - (b) Display details of "F" (Female) applicants in descending order of FEE.

 $\mathbf{or}$ 

(Option for part (iii) only)

Write statements to

- (a) Change width of column FEE to 20.
- (b) Remove the column C ID.
- 37. (a) Carefully observe the following Python code and answer the question that follow:

```
x = 5
def func2():
    x = 3
    global x
    x = x + 1
    print(x)
    print(x)
```

On execution the above code, produces the following output:

3

Explain the output with respect to the scope of the variables.

(b) Write the code to create a table Product in database Inventory with following fields

| Fields | Datatype   |
|--------|------------|
| PID    | varchar(5) |
| PName  | char(30)   |
| Price  | float      |
| Rank   | varchar(2) |

Note the following to establish the connection between Python and MySQL:

Host: localhost Username: system Password: hello Database: Inventory

#### Sample Paper 03

#### Computer Science (083)

#### CLASS XII 2024-25

Time: 3 Hours Max. Marks: 70

#### **General Instructions:**

- 1. This question paper contains 37 questions.
- 2. All questions are compulsory. However, internal choices have been provided in some questions. Attempt only one of the choices in such questions
- 3. The paper is divided into 5 Sections- A, B, C, D and E.
- 4. Section A consists of 21 questions (1 to 21). Each question carries 1 Mark.
- 5. Section B consists of 7 questions (22 to 28). Each question carries 2 Marks.
- 6. Section C consists of 3 questions (29 to 31). Each question carries 3 Marks.
- 7. Section D consists of 4 questions (32 to 35). Each question carries 4 Marks.
- 8. Section E consists of 2 questions (36 to 37). Each question carries 5 Marks.
- 9. All programming questions are to be answered using Python Language only.
- 10. In case of MCQ, text of the correct answer should also be written.

# **SECTION A**

1. State True or False

"Lists and dictionaries are mutable."

- 2. What is the default value of the host parameter?
  - (a) host

(b) localhost

(c) globalhost

- (d) None of these
- 3. Observe the following tuples and choose the correct option

>>>print(t)

(a) (4, 7, 8, 9, 0, 4, 3)

(b) (4, 7, 8, 9, 4, 7, 8, 9)

(b) (4, 7, 8, 9)

- (d) None of these
- 4. Which of the following SQL commands displays the structure of a table?
  - (a) ALTER

(b) STRUCTURE

(c) DESCRIBE

(d) SHOW DATA

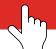

| 5.  | Which of the following is the correct output for the execution of the following Python statement? print(5+3**2/2)                                                       |       |                                         |  |  |  |  |  |
|-----|----------------------------------------------------------------------------------------------------|-------|-----------------------------------------|--|--|--|--|--|
|     | (a) 32                                                                                                    | (b)   | 8.0                                     |  |  |  |  |  |
|     | (c) 9.5                                                                                                    | (d)   | 32.0                                    |  |  |  |  |  |
| 6.  | Which type of path does not begin with a leading forward slash?                                                                                                    |       |                                         |  |  |  |  |  |
|     | (a) Relative                                                                                                    | (b)   | Absolute                                |  |  |  |  |  |
|     | (c) Both (a) and (b)                                                                                                    | (d)   | None of these                           |  |  |  |  |  |
| 7.  | What will be the output of the following code so<br>text = "Artificial Intelligence"<br>print(text[3:15:4])                                                             | іірр€ | et?                                     |  |  |  |  |  |
| 8.  | Which command is used to add a primary key to                                                                                                    | o a t | able after it has already been created? |  |  |  |  |  |
|     | (a) MODIFY                                                                                                    | (b)   | ADD PRIMARY                             |  |  |  |  |  |
|     | (c) ALTER                                                                                                    | (d)   | ADD KEY                                 |  |  |  |  |  |
| 9.  | Which clause is used to retrieve unique values from a field in a table?                                                                                                 |       |                                         |  |  |  |  |  |
|     | (a) MAX                                                                                                    | (b)   | UNIQUE                                  |  |  |  |  |  |
|     | (c) DISTINCT                                                                                                    | (d)   | None of these                           |  |  |  |  |  |
| 10. | Fill in the blank to complete the following code: file = open("data.txt", "w") file.write("Learning file handling in Python.") file.close()                             |       |                                         |  |  |  |  |  |
| 11. | State whether the following statement is True or If there is no `except` block to handle an except                                                                      |       |                                         |  |  |  |  |  |
| 12. | is an attribute that makes a link between two tables to fetch corresponding data.                                                                                       |       |                                         |  |  |  |  |  |
|     | (a) Primary key                                                                                                    |       | Secondary key                           |  |  |  |  |  |
|     | (c) Foreign key                                                                                                    | (d)   | Composite key                           |  |  |  |  |  |
| 13. | Assume that the position of the file pointer is at the beginning of 3rd line in a text file. Which of the following option can be used to read all the remaining lines? |       |                                         |  |  |  |  |  |
|     | (a) myfile.read(n-3)                                                                                                    | (b)   | myfile.read(n)                          |  |  |  |  |  |
|     | (c) myfile.readline( )                                                                                                    | (d)   | myfile.readlines( )                     |  |  |  |  |  |
| 14. | Which protocol is used for uploading and downloading                                                                                                    | oadiı | ng files over a network?                |  |  |  |  |  |
|     | (a) SMTP                                                                                                    | (b)   | FTP                                     |  |  |  |  |  |
|     | (c) PPP                                                                                                    | (d)   | VoIP                                    |  |  |  |  |  |

15. sub = "PYTHON"

for i in sub:
 print (i, '', end = "")

P
Y

(a) PYTHON

(b) H
O
N

(c) None

(d) P, Y, T, H, O, N

**16.** In complex number a + ib, b represents as

(a) real part

(b) imaginary part

(c) special part

(d) None of these

17. Given an object obj1 = (15, 25, 35, 45, 55, 65, 75, 85, 95), what will be the output of print(obj1[3:7:2])?

(a) (45,55,65,75,85)

(b) (45,55,65,75)

(c) (45,55,65)

(d) (45,65)

18. Which of the following function returns the total number of values?

(a) MAX

(b) MIN

(c) COUNT

(d) SUM

19. Which of the following is the correct output for the following execution?

print(print("Biscope"))

(a) Biscope None

(b) None

(c) Biscope

(d) Error

Directions: (Q. Nos. 20 and 21) are Assertion and Reason based questions.

20. Assertion (A): A Python function that accepts parameters can be called without any parameters.

**Reason (R):** Functions can carry default values that are used, whenever values are not received from calling function.

- (a) Both A and R are true and R is the correct explanation of A.
- (b) Both A and R are true but R is not the correct explanation of A.
- (c) A is true but R is false.
- (d) A is false but R is true.
- 21. Assertion (A): A CSV file is by default delimited by comma(,), but the delimiter character can be changed. Reason (R): The writerow() function for CSV files has a "delimiter" parameter that can be used to specify the delimiter to be used for a CSV file.

- (a) Both A and R are true and R is the correct explanation of A.
- (b) Both A and R are true but R is not the correct explanation of A.
- (c) A is true but R is false.
- (d) A is false but R is true.

#### **SECTION - B**

**22.** What is the output of the following Python statement?

```
L = [10, 20, 30, 40, 50]

L = L + 5

print(L)
```

**23.** (a) What will be the output of the following Python code?

```
L = [10, 20]

L1=[30, 40]

L2=[50, 60]

L. append (L1)

L.extend(L2)

print(L)
```

(b) Find the output

```
>>> 11 = [1,2,3,4]
>>> 12 = [1,2,3,4]
>>> 11 > 12
```

24. Write any two disadvantages of star topology.

 $\mathbf{or}$ 

Why is a switch called an intelligent hub?

- 25. Mention the various advantages of using a DBMS.
- 26. (a) Write the full forms of the following
  - (i) WAN
  - (ii) GSM
  - (b) Write down the expansion of Modem. Also, write its role in a network.
- 27. What is the output of the following code?

$$x = (1, 2, 3)$$
  
 $y = (3, 4)$   
 $t = x + y$   
print(t)

 $\mathbf{or}$ 

Observe the following tuple and answer the questions that follow:

(i) t1[2 : 4]

28. If relation R1 has 8 rows and 5 columns, what is its cardinality?

If 5 more rows are added, what will be the degree of the table?

or

Identify commands/functions for the following actions

- (i) To display only records of Trains from the Train table whose starting station is "NDLS". (Column for starting station is "Start", table name is "Train")
- (ii) To get the average of percentage of students (Table name: "Student", Percentage column: "Perc").

#### **SECTION - C**

29. Write a Python program that read the data from file 'original.dat' and delete the line(s) having word (passed as an argument). Then write these data after removing lines into file 'duplicate.dat'.

or

Write a program in Python to open a text file "lines.txt" and display all those words whose length is greater than 5.

**30.** Consider the following stack of characters, where STACK is allocated N = 8 memory cells.

STACK : A, C, D, F, K,...,...

Describe the STACK at the end of the following operations. Here, Pop and Push are algorithms for deleting and adding an element to the stack.

- (i) Pop (STACK, ITEM)
- (ii) Pop (STACK, ITEM)
- (iii) Push (STACK, L)
- (iv) Push (STACK, P)
- (v) Pop (STACK, ITEM)
- (vi) Push (STACK, R)

 $\mathbf{or}$ 

Consider the following sequence of numbers:

1, 2, 3, 4

These are supposed to be operated through a stack to produce the following sequence of numbers:

2, 1, 4, 3

List the Push and Pop operations to get the required output.

**31.** Given below is a table Item in database Inventory.

| Item ID | Item Name | Quantity | UnitPrice |
|---------|-----------|----------|-----------|
| 101     | ABC       | 5        | 120       |
| 102     | XYZ       | 7        | 70        |
| 103     | PQR       | 8        | 65        |
| 104     | XYZ       | 12       | 55        |

Riya created this table but forget to add column ManufacturingDate. Can she add this column after creation of table? If yes, write the code where user's name and password are system and test respectively.

Note the following to establish the connection between Python and MySQL:

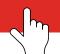

Host : localhost Username : system Password : test Database : Inventory

 $\mathbf{or}$ 

Consider the following table structure

# Table: Faculty

F\_ID(P)
Fname
Lname
Hire\_date
Salary

Write the Python code to create the above table.

#### Consider:

host : localhost UserName : root Password : system Database :School

#### **SECTION - D**

**32.** What do you mean by file? What do you mean by file handling?

Write a program code in python to perform the following using two functions as follows:

- (a) addBook( ): to write to a csv file "book.csv" file book no, book name and no of pages with separator as tab.
- (b) countRecords(): To count and display the total number of records in the "book.csv" file

 $\mathbf{or}$ 

Explain open() function with its syntax.

Write python code to perform the following using two user defined functions.

(a) showData(): To display only roll no and student name of the file "student.csv"

| RollNo, | Name,   | Marks |
|---------|---------|-------|
| 1,      | Nilesh, | 65    |
| 2,      | Akshay, | 75    |

- (b) showSelect(): To display only roll number and marks of the students from the csv file "student.csv"
- 33. (a) Consider the tables CITY and LOCATION given below.

| Table: CITY    |           |             |  |
|----------------|-----------|-------------|--|
| Field Name     | Data Type | Remarks     |  |
| CITYCODE       | CHAR(5)   | Primary Key |  |
| CITYNAME       | CHAR(30)  |             |  |
| SIZE           | INTEGER   |             |  |
| AVGTEMP        | INTEGER   |             |  |
| POPULATIONRATE | INTEGER   |             |  |
| POPULATION     | INTEGER   |             |  |

| Table: Location |       |  |
|-----------------|-------|--|
| Citycode        | Lname |  |
| C1              | East  |  |
| C2              | West  |  |
| C3              | South |  |
| C4              | North |  |

Write a command to display the Cityname and corresponding Location name (Lname), where the average temperature is greater than 35 from the tables.

(b) Write outputs for the SQL commands (i) to (iv) based on the table CUSTOMER given below:

|      | TABLE: CUSTOMER |        |     |       |
|------|-----------------|--------|-----|-------|
| CID  | CNAME           | GENDER | SID | AREA  |
| 1001 | R SHARMA        | FEMALE | 101 | NORTH |
| 1002 | M R TIWARY      | MALE   | 102 | SOUTH |
| 1003 | M K KHAN        | MALE   | 103 | EAST  |
| 1004 | A K SINGH       | MALE   | 102 | EAST  |
| 1005 | S SEN           | FEMALE | 101 | WEST  |
| 1006 | R DUBEY         | MALE   | 104 | NORTH |
| 1007 | M AGARWAL       | FEMALE | 104 | NORTH |
| 1008 | S DAS           | FEMALE | 103 | SOUTH |
| 1009 | R K PATIL       | MALE   | 102 | NORTH |
| 1010 | N KRISHNA MURTY | MALE   | 102 | SOUTH |

- (i) SELECT COUNT(\*), GENDER FROM CUSTOMER GROUP BY GENDER;
- (ii) SELECT CNAME FROM CUSTOMER WHERE CNAME LIKE 'L%';
- (iii) SELECT DISTINCT AREA FROM CUSTOMER;
- (iv) SE.LECT'COUNT(\*) FROM CUSTOMER WHERE GENDER="MALE";

34. Answer the questions (i) to (iv) on the basis of the following tables SHOPPE and ACCESSORIES.

| TABLE: SHOPPE |                    |             |  |
|---------------|--------------------|-------------|--|
| Id            | S Name             | Area        |  |
| S001          | ABC Computeronics  | CP          |  |
| S002          | All Infotech Media | GK II       |  |
| S003          | Tech Shoppe        | CP          |  |
| S004          | Geeks Tecno Soft   | Nehru Place |  |
| S005          | Hitech Tech Store  | Nehru Place |  |

| TABLE: ACCESSORIES |              |       |     |
|--------------------|--------------|-------|-----|
| No Name Price Id   |              |       |     |
| A01                | Mother Board | 12000 | S01 |
| A02                | Hard Disk    | 5000  | S01 |

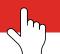

| A03 | Keyboard     | 500   | S02 |
|-----|--------------|-------|-----|
| A04 | Mouse        | 300   | S01 |
| A05 | Mother Board | 13000 | S02 |
| A06 | Keyboard     | 400   | S03 |
| A07 | LCD          | 6000  | S04 |
| T08 | LCD          | 5500  | S05 |
| T09 | Mouse        | 350   | S05 |
| T10 | Hard Disk    | 4500  | S03 |

- (i) To display Name and Price of all the ACCESSORIES in ascending order of their Price.
- (ii) To display Id and SName of all SHOPPE located in Nehru Place.
- (iii) To display Minimum and Maximum Price of each Name of ACCESSORIES.
- (iv) To display Name, Price of all ACCESSORIES and their respective SName, where they are available.
- **35.** Write a userdefined function parser(L) that accepts a list as parameter and creates another two lists storing the numbers from the original list, that are even and numbers that are odd.

## **SECTION-E**

**36.** Consider the following table STORE and answer the questions:

| TABLE: STORE |                   |       |     |      |           |
|--------------|-------------------|-------|-----|------|-----------|
| ItemNo       | Item              | Scode | Qty | Rate | LastBuy   |
| 2005         | Sharpener Classic | 23    | 60  | 8    | 31-JUN-09 |
| 2003         | Balls             | 22    | 50  | 25   | 01-FEB-10 |
| 2002         | Gel Pen Premium   | 21    | 150 | 12   | 24-FEB-10 |
| 2006         | Gel Pen Classic   | 21    | 250 | 20   | 11-MAR-09 |
| 2001         | Eraser Small      | 22    | 220 | 6    | 19-JAN-09 |
| 2004         | Eraser Big        | 22    | 110 | 8    | 02-DEC-09 |
| 2009         | Ball Pen 0.5      | 21    | 180 | 18   | 03-NOV-09 |

- (i) What is the degree of the table?
- (ii) Write the syntax of the SQL command to change data of the table.
- (iii) Write statements to:
  - (a) Display the number of distinct Scodes.
  - (b) Display the maximum and minimum quantities.

(Option for part (iii) only)

Write statements to:

- (a) Display the structure of the STORE table.
- (b) Add a new column Location varchar(50) in the table to store the location details of the items.

37. Trine Tech Corporation (TTC) is a professional consultancy company. The company is planning to set up their new offices in India with its hub at Hyderabad. As a network adviser, you have to understand their requirement and suggest them the best available solutions. Their queries are mentioned as (i) to (v) below.

#### Physical locations of the blocks of TTC

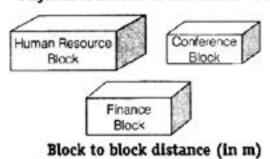

| Block (From)      | Block (To) | Distance |
|-------------------|------------|----------|
| Human<br>Resource | Conference | 110      |
| Human<br>Resource | Finance    | 40       |
| Conference        | Finance    | 80       |

Expected number of computers to be in each block

| Block          | Computers |  |
|----------------|-----------|--|
| Human Resource | 25        |  |
| Finance        | 120       |  |
| Conference     | 90        |  |

- (i) Which will be the most appropriate block, where TTC should plan to install their server?
- (ii) Draw a block to block cable layout to connect all the buildings in the most appropriate manner for efficient communication.
- (iii) Suggest a suitable topology to connect the computers in each building.
- (iv) Which of the following device will be suggested by you to connect each computer in each of the buildings?
  - (a) Switch/Hub
  - (b) Modem
  - (c) Gateway
- (v) Company is planning to connect its offices in Hyderabad which is less than 1 km. Which type of network will be formed?

END

#### Sample Paper 04

#### Computer Science (083)

#### **CLASS XII 2024-25**

Time: 3 Hours Max. Marks: 70

#### General Instructions:

- 1. This question paper contains 37 questions.
- 2. All questions are compulsory. However, internal choices have been provided in some questions. Attempt only one of the choices in such questions
- 3. The paper is divided into 5 Sections- A, B, C, D and E.
- 4. Section A consists of 21 questions (1 to 21). Each question carries 1 Mark.
- 5. Section B consists of 7 questions (22 to 28). Each question carries 2 Marks.
- 6. Section C consists of 3 questions (29 to 31). Each question carries 3 Marks.
- 7. Section D consists of 4 questions (32 to 35). Each question carries 4 Marks.
- 8. Section E consists of 2 questions (36 to 37). Each question carries 5 Marks.
- 9. All programming questions are to be answered using Python Language only.
- 10. In case of MCQ, text of the correct answer should also be written.

|            | SECTION A                                                                |                           |                       |                       |
|------------|--------------------------------------------------------------------------|---------------------------|-----------------------|-----------------------|
| 1.         | State True or False "The method that can be used to                      | delete a range of v       | values from a list is | del".                 |
| 2.         | Given $L = [2,3,4,5,6]$ . The output                                     | of print( $L[-1:-5]$ ) is | S                     |                       |
|            | (a) $[6,5,4]$                                                            |                           | Error                 |                       |
|            | (c) []                                                                   | (d)                       | [6,5]                 |                       |
| 3.         | What are the rows of a relation c                                        | alled?                    |                       |                       |
|            | (a) relation                                                             | (b)                       | tuples                |                       |
|            | (c) data structure                                                       | (d)                       | an entity             |                       |
| 4.         | If a table carries 10 columns and                                        | 15 rows, what is its      | degree?               |                       |
|            | (a) 10                                                                   | (b)                       | 150                   |                       |
|            | (c) 15                                                                   | (d)                       | 25                    |                       |
| <b>5</b> . | 5. Which function returns True if all characters in a string are digits? |                           |                       |                       |
|            | (a) isalnum()                                                            | (b)                       | isdigit()             |                       |
|            | (c) isnumber()                                                           | (d)                       | isalpha()             | Continue on next page |
|            |                                                                          |                           |                       |                       |

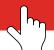

| Pag        | Page 2                                                                                                    |               | Sample Paper 04            |  |  |
|------------|----------------------------------------------------------------------------------------------------|---------------|----------------------------|--|--|
| 6.         | What will be the output of the following message = "Computer Science" print(message[:8:-2])                                                                | code snippe   | et?                        |  |  |
| 7.         | The seek(n) places the file pointer at pos                                                                                                    | sition n with | reference to               |  |  |
|            | (a) Beginning                                                                                                    | (b)           | End                        |  |  |
|            | (c) Current position                                                                                                    | (d)           | Position 10                |  |  |
| 8.         | For the tuple $t = (2, 5, 1, 6, 3)$ , what will                                                                                                    | ll be the res | ult of executing t.sort()? |  |  |
|            | (a) $(1,2,3,5,6)$                                                                                                    | (b)           | (6,5,3,2,1)                |  |  |
|            | (c) Error                                                                                                    | (d)           | None of these              |  |  |
| 9.         | t1=(9,6,7,6)<br>t2=(2.8,12,20)<br>The output of the statement below is print ( min(t1) + max(t2))                                                          | (1)           |                            |  |  |
|            | (a) 26                                                                                                    | (b)           |                            |  |  |
|            | (c) Error                                                                                                    | (d)           | None of these              |  |  |
| 10.        | Identify the missing code to complete this file = open("myfile.txt", "a") file.write("Appending new content") file.seek(0) print(file.read()) file.close() | s snippet:    |                            |  |  |
| 11.        | State whether the following statement is                                                                                                    | True or Fals  | se:                        |  |  |
|            | The `try` block in Python can exist with                                                                                                    | nout an acco  | ompanying `except` block.  |  |  |
| <b>12.</b> | The ceil() function is part of which modu                                                                                                    | ıle?          |                            |  |  |
|            | (a) pandas                                                                                                    | (b)           | pyplot                     |  |  |
|            | (c) random                                                                                                    | (d)           | math                       |  |  |
| 13.        | Which command is used to view a list of                                                                                                    | all databas   | es in the system?          |  |  |
|            | (a) Show                                                                                                    | (b)           | Show databases             |  |  |
|            | (c) Display databases                                                                                                    | (d)           | View databases             |  |  |

14. Which among the following are constraints?

(a) Primary key

(b) Unique

(c) NOT NULL

(d) All of these

(d) A is false but R is true.

| <b>15.</b> | in and not in areOperators.                                                                                                    |          |                                          |  |  |
|------------|----------------------------------------------------------------------------------------------------|----------|------------------------------------------|--|--|
|            | (a) Arithmetic                                                                                                    | (b)      | Membership                               |  |  |
|            | (c) Logical                                                                                                    | (d)      | Identity                                 |  |  |
| 16.        | Modulation and demodulation are performed                                                                                                    | by whi   | ch device?                               |  |  |
|            | (a) microwave                                                                                                    | (b)      | satellite                                |  |  |
|            | (c) modem                                                                                                    | (d)      | gateway                                  |  |  |
| 17.        | A set of possible data values is called                                                                                                    |          |                                          |  |  |
|            | (a) attribute                                                                                                    | (b)      | degree                                   |  |  |
|            | (c) tuple                                                                                                    | (d)      | domain                                   |  |  |
| 18.        | Theattribute of the connection string sp                                                                                                    | oecifies | the password to connect to the database. |  |  |
|            | (a) code                                                                                                    | (b)      | password                                 |  |  |
|            | (c) passwd                                                                                                    | (d)      | All of these                             |  |  |
| 19.        | Which character must be added to the mode when opening a binary file?                                                                                                    |          |                                          |  |  |
|            | (a) b                                                                                                    | (b)      | x                                        |  |  |
|            | (c) u                                                                                                    | (d)      | b*                                       |  |  |
| Dir        | ections (Q.Nos. 20-21) are Assertion and Reason                                                                                                    | on bas   | ed questions.                            |  |  |
| 20.        | Assertion (A): A function with 3 formal parameters must be called with 3 actual parameters.  Reason (R): Since, all the formal parameters are used to produce the output from the function, the function expects the same number of parameters from the function call.  (a) Both A and R are true and R is the correct explanation of A. |          |                                          |  |  |
|            | (b) Both A and R are true but R is not the co                                                                                                    | orrect   | explanation of A.                        |  |  |
|            | (c) A is true but R is false.                                                                                                    |          |                                          |  |  |
|            | (d) A is false but R is true.                                                                                                    |          |                                          |  |  |
| 21.        | <ul> <li>Assertion (A): A binary file uses the dump() function to write data into it.</li> <li>Reason (R): The load() function reads data from a binary file.</li> <li>(a) Both A and R are true and R is the correct explanation of A.</li> </ul>                                                                                       |          |                                          |  |  |
|            | (b) Both A and R are true but R is not the co                                                                                                    | orrect   | explanation of A.                        |  |  |
|            | (c) A is True but R is false.                                                                                                    |          |                                          |  |  |

## **SECTION B**

22. What will be the output of following code?

```
L = [15, 25, 45, 55]
L.append(65)
L.insert(2, 35)
L.sort()
print(L)
```

23. Find outputs of following code.

```
(a) L = [200, 25, [15, 35, 55], 150]
L1 = [14, 25, 27]
L.extend(L1)
print(L[2][1])
print(L)
(b) t1 = (8, 5, 3, 15)
t2 = (20, 14, 18)
print(t1 + t2)
print(t1 * 3)
print(t2 - t1)
```

24. List two advantages and two disadvantages of bus topology.

 $\mathbf{or}$ 

Which part of TCP/IP is responsible for dividing a file or message into very small parts, at the source computer? Also, define, TCP/IP.

- 25. Explain the concept of a primary key, and provide an example of a primary key from a table with meaningful data.
- **26.** (a) Write the full forms of
  - (i) LAN
  - (ii) XML
  - (b) What was the role of ARPANET in the computer network?
- 27. What will be the output of the following code, when executed?

```
d = {'Name': 'Sita', 'Subjects': ['Math', 'Biology', 'History'], 'Marks': [85,
92, 76]}
print(d['Subjects'])
print(d['Subjects'][1])
```

 $\mathbf{or}$ 

What will be the output of the following code, when executed? tupnames=("India", "Australia", ("UK", "Nepal"), "Bangladesh")

```
print(tupnames[5 : ])
print(tupnames[2][1])
```

28. List the major components of a database system.

 $\mathbf{or}$ 

What is a join? What are the different types of joins?

## **SECTION C**

**29.** Suppose a STACK is allocated 6 memory locations and starts as empty (Top = 0). Provide the output of the following program segment:

```
AAA = 5
BBB = 8
Push(STACK, AAA)
Push(STACK, 3)
Push(STACK, BBB + 1)
Push(STACK, AAA + BBB)
Push(STACK, 12)
while (Top > 0):
    Element = STACK.Pop()
    print(Element)
```

 $\mathbf{or}$ 

Consider the following operations are done on a stack. What will be the final status of the stack after all the operations are performed.

- (a) Push(True)
- (b) Push(False)
- (c) Push(10)
- (d) Pop()
- (e) Push(50)
- (f) Push(70)
- (g) Pop()
- (h) Pop()
- **30.** Write a program to accept a filename and a position. Using the inputs, call a function SearchFile(Fname, pos) to read the contents of the file from the position to the end. Now, display all those words that start with "U" or "u".

 $\mathbf{or}$ 

Write a program to search a Employee record according to Id from the "emp.txt" file. The "emp.txt" file contains Id, Name and Salary fields. Assume that first field of the employee records (between Id and Name) is separated with a comma(,).

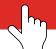

**31.** The code given below opens a binary file and writes records of customer's roomid, Name and days of stay . Some of the codes are missing .Write codes to fill up the blanks :

```
# Blank1
import.....
hotellst=[]
cname=" "
days=0.0
roomid=0
ans='y'
f=open("hotel.dat", "wb")
print("Welcome to my Hotel ")
while ans== 'y':
   roomid=input("Enter Roomld :")
   cname=input("Enter Customer name
   days=float(input("Enter days of
                            stay :"))
   hotel1st=[...., ....., .....]
   # Blank2 To create the record to
   be written .....# Blank3 To
   write the data to the binary file.
   ans=input("Continue(y/n)")
f.close()
```

- (i) Write the missing code for Blank1.
- (ii) Write the missing code for Blank2.
- (iii) Write the missing code for Blank3.

or

Write a user defined function change(L) to accept a list of numbers and replace the number in the list with its factorial.

#### Example:

Input: [3,4,5,6,7]

Output: [6, 24, 120, 720, 5040]

# **SECTION D**

**32.** (a) The code given below will give an error on execution. Identify the type of the error and modify the code to handle such type of an error.

(b) Note the following to establish the connection between Python and MySQL:

A resultset is extracted from the database using the cursor object (that has been already created) by giving the following statement.

```
Mydata=cursor.fetchone( )
```

- (i) How many records will be returned by fetchone() method?
- (ii) What will be the datatype of Mydata object after the given command is executed?

APP

 $\mathbf{or}$ 

(a) Predict the output:

```
str = "Python Program"
def sTringoutput(str):
    print(str[3:5])
    print(str[-10])
    print(str[5:])
    print(str[-28])
```

- (b) Define fetchmany([size]). How does fetchone() method differ from fetchall() method?
- 33. (a) Consider the tables Student and House given below. What will be the output of the statement given?

| Table: Student |         |        |       |  |  |  |  |  |
|----------------|---------|--------|-------|--|--|--|--|--|
| Rno            | Sname   | Class  | Hcode |  |  |  |  |  |
| 1              | Raj     | 12ScA  | C1    |  |  |  |  |  |
| 2              | Shekhar | 11ComC | C2    |  |  |  |  |  |
| 3              | Ravi    | 12HumB | C2    |  |  |  |  |  |
| 4              | Jaisnav | 12ScB  | C3    |  |  |  |  |  |

| Table: House |        |
|--------------|--------|
| H code       | L name |
| C1           | East   |
| C2           | West   |
| C3           | South  |
| C4           | North  |

SELECT S.Sname , H.Lname FROM Student S, House H WHERE S.Hcode = H.Hcode AND SName LIKE "R%";

(b) Consider the following table STORE and answer the questions

| TABLE: STORE |                   |        |     |      |           |  |  |  |
|--------------|-------------------|--------|-----|------|-----------|--|--|--|
| Item No      | Item              | S code | Qty | Rate | Last Buy  |  |  |  |
| 2005         | Sharpener Classic | 23     | 60  | 8    | 31-JUN-09 |  |  |  |
| 2003         | Balls             | 22     | 50  | 25   | 01-FEB-10 |  |  |  |
| 2002         | Gel Pen Premium   | 21     | 150 | 12   | 24-FEB-10 |  |  |  |
| 2006         | Gel Pen Classic   | 21     | 250 | 20   | 11-MAR-09 |  |  |  |
| 2001         | Eraser Small      | 22     | 220 | 6    | 19-JAN-09 |  |  |  |
| 2004         | Eraser Big        | 22     | 110 | 8    | 02-DEC-09 |  |  |  |
| 2009         | Ball Pen 0.5      | 21     | 180 | 18   | 03-NOV-09 |  |  |  |

Write SQL commands for the following statements:

- (i) To display details of all the items in the STORE table in ascending order of LastBuy.
- (ii) To display ItemNo and Item name of those items from STORE table, whose Rate is more than ₹15.
- (iii) To display the details of those items whose Supplier code (Scode) is 22 or Quantity in Store (Qty) is more than 110 from the table STORE.

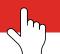

34. Granuda consultants are setting up a secured network for their office campus at Faridabad for their day-to-day office and web based activities. They are planning to have connectivity between 3 buildings and the head office situated in Kolkata.

Answer the questions (i) to (v) after going through the building positions in the campus and other details, which are given below:

#### Distance between various buildings

Building RAVI to Building JAMUNA 120 m Building RAVI to Building GANGA 50 m Building GANGA to Building JAMUNA 65 m Faridabad Campus to Head Office 1460 km

### Number of computers

| Building RAVI   | 25  |
|-----------------|-----|
| Building JAMUNA | 150 |
| Building GANGA  | 51  |
| Head Office     | 10  |

- (i) Suggest the most suitable place (i.e. block) to house the server of this organisation. Also, give a reason to justify your suggested location.
- (ii) Suggest a cable layout of connections between the building inside the campus.
- (iii) Suggest the placement of the following devices with justification:
  - (a) Switch
  - (b) Repeater
- (iv) The organisation is planning to provide a high speed link with its head office situated in the Kolkata using a wired connection. Which of the following cable will be most suitable for this job?
  - (a) Optical fibre
  - (b) Co-axial cable
  - (c) Ethernet cable

 $\mathbf{or}$ 

- (v) Consultancy is planning to connect its office in Faridabad which is more than 10 km from Head office. Which type of network will be formed?
- **35.** Consider the following tables GARMENT and FABRIC. Write SQL commands for the statements (i) to (iv).

| TABLE: GARMENT |                |       |       |            |
|----------------|----------------|-------|-------|------------|
| GCODE          | DESCRIPTION    | PRICE | FCODE | READY-DATE |
| 10023          | PENCIL SKIRT   | 1150  | F03   | 19-DEC-08  |
| 10001          | FORMAL SHIRT   | 1250  | F01   | 12-JAN-08  |
| 10012          | INFORMAL SHIRT | 1550  | F02   | 06-JUN-08  |
| 10024          | BABY TOP       | 750   | F03   | 07-APR-07  |
| 10090          | TULIP SKIRT    | 850   | F02   | 31-MAR-07  |
| 10019          | EVENING GOWN   | 850   | F03   | 06-JUN-08  |
| 10009          | INFORMAL PANT  | 1500  | F02   | 20-OCT-08  |

| 10007 | FORMAL PANT | 1350 | F01 | 09-MAR-08 |
|-------|-------------|------|-----|-----------|
| 10020 | FROCK       | 850  | F04 | 09-SEP-07 |
| 10089 | SLACKS      | 750  | F03 | 20-OCT-08 |

| TABLE: FABRIC |          |  |
|---------------|----------|--|
| FCODE         | TYPE     |  |
| F04           | POLYSTER |  |
| F02           | COTTON   |  |
| F03           | SILK     |  |
| F01           | TERELENE |  |

- (i) To display GCODE and DESCRIPTION of each GARMENT in descending order of GCODE.
- (ii) To display the details of all the GARMENTs, which have READYDATE in between 08-DEC-07 and 16-JUN-08 (inclusive of both the dates).
- (iii) To display the average PRICE of all the GARMENTs. Which are made up of FABRIC with FCODE as F03.
- (iv) To display FABRIC wise highest and lowest price of GARMENTs from GARMENT table. (Display FCODE of each GARMENT along with highest and lowest price.)

# **SECTION E**

**36.** What are the advantages of CSV files?

Write a Python program that includes the following functions to work with a file named "teacher.csv," which contains columns for city, teacher name, and salary amount.

(a) Search(): Search and print all rows where city is "delhi".

Sample "teacher.csv":

| City   | Teacher Name | Salamount |
|--------|--------------|-----------|
| Delhi, | Anil Sharma, | 10000     |
| Pune,  | Mr Dua,      | 20000     |
| Delhi, | Mr Das,      | 25000     |

(b) Searchfromfile(): From the file "teacher.csv" print all rows where teacher name is "Anil".

 $\mathbf{or}$ 

What are the Disadvantages of CSV files?

Write a program using functions:

(a) addTransaction(): To append bank transactions of following structure to "bank.csv"

TranlD TranDate Amount Type

(b) getTran(): To display those transactions whose type is "Deposit".

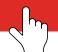

### **37.** Consider the following "Student" table:

| Table: Student |         |       |       |       |
|----------------|---------|-------|-------|-------|
| Adm No         | Roll No | Name  | Class | Marks |
| 2715           | 1       | Ram   | 12    | 90    |
| 2816           | 2       | Shyam | 11    | 95    |
| 2404           | 3       | Ajay  | 10    | 92    |
| 2917           | 4       | Tarun | 12    | 94    |

- (i) Can the "Class" column be used as the primary key of the table?
- (ii) What is the cardinality of the table?
- (iii) Write statements to:
  - (a) Display the average Marks .
  - (b) Display the different Classes .

 $\mathbf{or}$ 

### (Option for part (iii) only)

Write statements to :

- (a) Change the data type of Marks column so that it can take fractional values upto 2 decimals .
- (b) Increase width of Name column to varchar(50).

END

# Sample Paper 05

## Computer Science (083)

### **CLASS XII 2024-25**

Time: 3 Hours Max. Marks: 70

#### **General Instructions:**

- 1. This question paper contains 37 questions.
- 2. All questions are compulsory. However, internal choices have been provided in some questions. Attempt only one of the choices in such questions
- 3. The paper is divided into 5 Sections- A, B, C, D and E.
- 4. Section A consists of 21 questions (1 to 21). Each question carries 1 Mark.
- 5. Section B consists of 7 questions (22 to 28). Each question carries 2 Marks.
- 6. Section C consists of 3 questions (29 to 31). Each question carries 3 Marks.
- 7. Section D consists of 4 questions (32 to 35). Each question carries 4 Marks.
- 8. Section E consists of 2 questions (36 to 37). Each question carries 5 Marks.
- 9. All programming questions are to be answered using Python Language only.
- 10. In case of MCQ, text of the correct answer should also be written.

# **SECTION A**

| 1.        | State True or False                              |       |                       |
|-----------|--------------------------------------------------|-------|-----------------------|
|           | Digits are one of the parts of the Python charac | ter s | et                    |
| 2.        | Which command is used to modify or change ex     | istin | g records in a table? |
|           | (a) UPDATE                                       | (b)   | CHANGE                |
|           | (c) ALTER                                        | (d)   | MODIFY                |
| 3.        | Which of the following operator cannot be used   | with  | string data type?     |
|           | (a) +                                            | (b)   | in                    |
|           | (c) *                                            | (d)   | /                     |
| 4.        | Which of the following is a category of SQL com  | nman  | ds?                   |
|           | (a) DDL                                          | (b)   | TCL                   |
|           | (c) DML                                          | (d)   | All of these          |
| <b>5.</b> | What is the output of the following code?        |       |                       |
|           | num = 5 + float(9) / int(3.0)                    |       |                       |
|           | <pre>print("num =", num)</pre>                   | (a.)  |                       |
|           | (a) $num = 8.0$                                  | (b)   | 7.5                   |
|           | (c) num: 6.5                                     | (d)   | Error                 |

**6.** What will be the output of the following code snippet?

text = "Data Structures" print(text[5:15:3])

7. Given: s= "ComputerExam". What will be the output of

print(s[2]+s[8]+s[1:5)?

(a) mEOMUU

(b) mEompu

(c) mEomPU

- (d) MEompu
- 8. The clause to arrange the data of a column in descending order is
  - (a) DESC

(b) GROUP BY

(c) LIKE

- (d) ASC
- **9.** Which of the following is the most common type of constant?
  - (a) Keywords

(b) Literals

(c) Variables

- (d) Identifiers
- 10. Complete the following code snippet with the appropriate statement:

```
file = open("report.txt", "r")
content = file.read(50)
file.seek(-10, 1)
remaining_content = file.read()
file.close()
```

11. State whether the following statement is True or False:

The `finally` block in Python executes whether or not an exception occurs in the `try` block.

- 12. Which of the following types of files will need the pickle module for working on it?
  - (a) Binary files

(b) Text files

(c) CSV files

- (d) All of these
- 13. In the following code, which lines will give error? (Assume the lines are numbered starting from 1.)

```
mul=3
value=10
for i in range (1, 6, 1):
    if (value % mul = 0):
        print (value * multiply)
    else
        print (value + multiply)
```

(a) 4.5

(b) 4,5,6

(c) 4,5,6,7

(d) No errors

| 14.        | A relation can contain $\_\_\_$ foreign keys.                                                |          |                                                    |
|------------|----------------------------------------------------------------------------------------------|----------|----------------------------------------------------|
|            | (a) 2                                                                                        | (b)      | 3                                                  |
|            | (c) 1                                                                                        | (d)      | Multiple                                           |
| <b>15.</b> | Theclause with the COUNT() function                                                          | on cour  | nts only the unique values in an attribute.        |
|            | (a) UNIQUE                                                                                   | (b)      | HAVING                                             |
|            | (c) DISTINCT                                                                                 | (d)      | LIKE                                               |
| 16.        | Python scripts can be written to connect with                                                | MySC     | L using which of the following libraries?          |
|            | (a) MySQL.connector library                                                                  | (b)      | SQL.connect library                                |
|            | (c) MySQL.connect library                                                                    | (d)      | None of these                                      |
| 17.        | Which protocol is used for remote login?                                                     |          |                                                    |
|            | (a) HTIT                                                                                     | (b)      | PPP                                                |
|            | (c) IRCP                                                                                     | (d)      | Telnet                                             |
| 18.        | Which of the following functions will read line                                              | s of a   | text file as list elements.                        |
|            | (a) read( )                                                                                  | (b)      | $\operatorname{get}()$                             |
|            | (c) readline()                                                                               | (d)      | readlines()                                        |
| 19.        | Which of the following will be the output of the                                             | he stat  | ement given below?                                 |
|            | print([12,34,56,78,90].pop())                                                                | (1.)     |                                                    |
|            | (a) 78                                                                                       | (b)      |                                                    |
|            | (c) 12                                                                                       | (d)      | 12,34,56,78,90                                     |
| Dir        | ection (Q.Nos. 20-21) are Assertion and Reason                                               | n base   | d questions.                                       |
| 20.        | Assertion (A): In a cross join the number of n                                               | records  | in the output will be the maximum.                 |
|            | Reason (R): A cross join is also called a Cart                                               |          |                                                    |
|            | (a) Both A and R are true and R is the correct                                               |          |                                                    |
|            | (b) Both A and R are true but R is not the co                                                | orrect e | explanation for A.                                 |
|            | (c) A is true but R is false.                                                                |          |                                                    |
|            | (d) A is false but R is true.                                                                |          |                                                    |
| 21.        | Assertion (A): A file that is opened using the Reason (R): If the mode is not specified, the | ,        | ) function may not specify the mode of opening it. |
|            | (a) Both A and R are true and R is the correct                                               |          |                                                    |
|            | (b) Both A and R are true but R is not the co                                                |          |                                                    |
|            | (c) A is true but R is false.                                                                |          |                                                    |

Continue on next page......

(d) A is false but R is true.

## **SECTION B**

22. Observe the given list and find the answer of questions that follows.

23. (a) Find the output

L = [15, 28, 55, 88, 15, 33, 5] (i) L[2:6] (ii) L[::-3] (b) Find the error(s). L1 = [7, 2, 3, 4] L2 = L1 + 2 L3 = L1 \* 2

**24.** What is the advantage of using switch over hub?

 $\mathbf{or}$ 

Write some benefits of networking.

- 25. What do you understand by RDMS?
- **26.** (a) Write the full forms of :

L = L1.pop(7)

- (i) POP
- (ii) HTTP
- (b) Differentiate between the terms Internet and Intranet.
- 27. What will be the output of the following code?

```
dic = { 'a':1, 'b':2, 'c':3, 'd':4}
print(dic)
if 'a' in dic :
    del dic['a']
print(dic)
```

 $\mathbf{or}$ 

Distinguish between tuple and list.

28. Describe the concept of candidate keys and provide a suitable example to illustrate.

 $\mathbf{or}$ 

Observe the following table carefully and write the names of the most appropriate columns, which can be considered as (i) candidate keys and (ii) primary key.

|     |       | Table: Product |         |       |
|-----|-------|----------------|---------|-------|
| CID | CNAME | AMOUNT         | COUNTRY | ITEM  |
| 101 | ALLE  | 100000         | JMEKA   | SHOES |

| 111 | BEN       | 20000  | FRANCE    |     |
|-----|-----------|--------|-----------|-----|
| 110 | RIKI      | 25000  | AMERICA   | BAG |
| 011 | BRETT LEE | 105000 | AUSTRALIA | BAT |

## **SECTION C**

29. Write Push(contents) and Pop() methods in Python to add and remove numbers, simulating stack operations.

 $\mathbf{or}$ 

Find the final contents of a stack on which the following operations are done.

- 1. Push(100)
- 2. Push(200)
- 3. Push(50)
- 4. Push(50)
- 5. Pop()
- 6. Push()
- 7.  $\operatorname{Pop}(2)$
- 8. Pop()
- **30.** The binary file "emp.dat" contains employee records with the following structure:

Eno Ename Salary

1 Mr. Raj 85000
:

Write a Python program to open "emp.dat" and display only the records where the employee's salary exceeds 75000.

 $\mathbf{or}$ 

Write a program to read the content from a text file "status.txt", count and display the total number of lines and blank spaces present in it. e.g. if the "status.txt" file contains the following lines:

Welcome to your one-step solutions for all your study, practice and assessment needs for various competitive & recruitment examinations and school segment. We have been working tirelessly for over a decade to make sure that you have best in class study resources because you deserve SUCCESS AND NOTHING LESS...

The output will be:

The status file contents are

Total lines in file are: 4

Total spaces in file are: 43

31. The code given below reads a text file and displays those words that begin with an uppercase vowel and end with a lowercase vowel. Some of the codes are missing. Write codes to fill up the blanks.

```
f=open("emp.txt")
filedata=f.read()
count=0
print(filedata)
data=filedata.split(' ')
for...... in data: #Blank1
   if words[-1] in "aeiou" and ...in "AEIOU": # Blank2
   print(......) # Blank3
f.close()
```

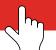

- (i) Write the missing code for Blank1.
- (ii) Write the missing code for Blank2.
- (iii) Write the missing code for Blank3.

 $\mathbf{or}$ 

Write a user defined function change(L) to accept a list of numbers and replace the numbers in the list with their sum of digits.

Example

```
Input: [32,142,215,26,7]
Output: [5, 7, 8, 8, 8,7]
```

### **SECTION D**

32. (a) Underline the syntax errors in the following program

```
x = int(input("Enter first number:))
y = int(input("Enter second number:"))
z = int(input("Enter third number:")
a = x+ b+ z
print ("Result = ", b)
```

(b) Write the code to create the following table Student with the following fields

RollNo

FirstName

LastName

Address

ContactNo

Marks

Course

Rank

In the table, Rank should be Good, Best, Bad, Worst, Average.

or

- (a) Differentiate between a logical error and syntax error. Also, give suitable examples of each in Python.
- (b) What is the use of fetchone() method? Write an example code to fetch a single record from a database.

Note:

Database: PythonDB

Table : Student Host : localhost UsedlD : root

Password: arihant

**33.** Which module is used to operate on CSV file?

Write a python program with following functions:

(a) addcsv():

File old.csv has come from branch in Pune and it needs to be added to file "updated.csv" which has data for all branches. Write the code in the function to perform the same.

(b) convertesv():

A file old.csv has come with separator ':' but your system can only read ';' Write a program to convert to "converted.csv" file. Write the function to change the separator of the file.

34. (a) Consider the tables Travel and Train given below.

| Table: Travel |        |       |     |      |
|---------------|--------|-------|-----|------|
| Teno          | Pname  | Class | TId | Amt  |
| 1             | Rahul  | AC    | T1  | 2500 |
| 2             | Sujit  | SL    | T2  | 4500 |
| 3             | Ravi   | AC    | T1  | 6000 |
| 4             | Ankita | AC    | Т3  | 1800 |

| Table : Train |                 |  |
|---------------|-----------------|--|
| TId           | Tname           |  |
| T1            | Rajdhani        |  |
| T2            | Himgiri Exp     |  |
| Т3            | Darjeeling Mail |  |

Write the command to display the passenger names and the train names by which they are travelling for all passengers travelling by "Mail" trains.

- (b) Considering the tables Train and Travel given above write commands for the following:
  - (i) Display passenger names , corresponding train names and amounts for records where amount >5000
  - (ii) Increase amount of passengers by 20% who are travelling by 'AC"
  - (iii) Display a cross join of the two tables.

or

- (iv) Remove records of passengers who are travelling by "Rajdhani".
- **35.** Consider the following tables SENDER and RECIPINT. Write SQL commands for the statements (i) to (iv).

| TABLE: SENDER                                |          |                   |           |  |
|----------------------------------------------|----------|-------------------|-----------|--|
| SenderlD SenderName SenderAddress SenderCity |          |                   |           |  |
| ND01                                         | R Jain   | 2, ABC Appts      | New Delhi |  |
| MU02                                         | H Sinha  | 12, Newtown       | Mumbai    |  |
| MU15                                         | S Jha    | 27/A, Park Street | Mumbai    |  |
| ND50                                         | T Prasad | 122-K, SDA        | New Delhi |  |

| TABLE: RECIPIENT                                |      |            |                       |           |  |
|-------------------------------------------------|------|------------|-----------------------|-----------|--|
| Rec ID   Sender ID   Rec Name   Rec Address   R |      |            |                       |           |  |
| KO05                                            | ND01 | R Bajpayee | 5, Central Avenue     | Kolkata   |  |
| ND08 MU02                                       |      | S Mahajan  | 116, A Vihar          | New Delhi |  |
| MU19 ND01                                       |      | H Singh    | 2A, Andheri East      | Mumbai    |  |
| MU32 MU15                                       |      | P K Swamy  | B5, C S Terminus      | Mumbai    |  |
| ND48                                            | ND50 | S Tripathi | 13, B1 D, Mayur Vihar | New Delhi |  |

- (i) To display the names of all Senders from Mumbai.
- (ii) To display the RecID, SenderName, SenderAddress, RecName, RecAddress for every Recipient.
- (iii) To display Recipient details in ascending order of RecName.
- (iv) To display number of Recipients from each City.

## **SECTION E**

**36.** Freshminds University of India is launching its first campus in Ana Nagar, South India, with a central admissions office in Kolkata. The campus spans 5 km and consists of three main blocks: Office, Science, and Commerce.

As a network expert, propose a network plan addressing points (i) to (v), considering the given distances and parameters.

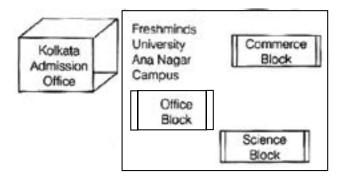

Expected wire distance between various locations.

| Office Block to Science Block                | 90 m   |
|----------------------------------------------|--------|
| Office Block to Commerce Block               | 80 m   |
| Science Block to Commerce Block              | 15 m   |
| Kolkata Admission Office to Ana Nagar Campus | 450 km |

Expected number of computers to be installed at various locations in the university are as follows:

| Office Block             | 10  |
|--------------------------|-----|
| Science Block            | 140 |
| Commerce Block           | 30  |
| Kolkata Admission Office | 8   |

(i) Suggest the authorities, the cable layout amongst various blocks inside university campus for connecting the blocks.

- (ii) Suggest the most suitable place (i.e. block) to house the server for this university with a suitable reason.
- (iii) Suggest an efficient device from the following to be installed in each of the block to connect all the computers.
  - (a) Modem
  - (b) Switch
  - (c) Gateway
- (iv) Suggest a suitable topology to connect the computers in each building.
- (v) University is planning to connect its campus in Kolkata which is more than 100 km. Which type of network will be formed?

### 37. Consider the following table Person

| P_Id | LastName  | First Name | Address      | City      |
|------|-----------|------------|--------------|-----------|
| 1    | Hansen    | Ola        | Timoteivn 10 | Sandnes   |
| 2    | Svendson  | Tove       | Borgvn 23    | Sandnes   |
| 3    | Pettersen | Kari       | Storgt 20    | Stavanger |
| 4    | Nilsen    | Johan      | Bakken 2     | Stavanger |

- (i) What should be the constraint(s) of the P Id column?
- (ii) If 3 columns are added to the table, what will be its degree?
- (iii) Write statements to:
  - (a) Display the Unique Cities.
  - (b) Display Firstnames of people who do not have a address.

#### or (Option for part (iii) only)

Write appropriate data types to store the following:

- (a) Amounts carrying values with decimal.
- (b) Joining dates.

END

# Sample Paper 06

### Computer Science (083)

### **CLASS XII 2024-25**

Time: 3 Hours

Max. Marks: 70

#### General Instructions:

- 1. This question paper contains 37 questions.
- 2. All questions are compulsory. However, internal choices have been provided in some questions. Attempt only one of the choices in such questions
- 3. The paper is divided into 5 Sections- A, B, C, D and E.
- 4. Section A consists of 21 questions (1 to 21). Each question carries 1 Mark.
- 5. Section B consists of 7 questions (22 to 28). Each question carries 2 Marks.
- 6. Section C consists of 3 questions (29 to 31). Each question carries 3 Marks.
- 7. Section D consists of 4 questions (32 to 35). Each question carries 4 Marks.
- 8. Section E consists of 2 questions (36 to 37). Each question carries 5 Marks.
- 9. All programming questions are to be answered using Python Language only.
- 10. In case of MCQ, text of the correct answer should also be written.

# **SECTION A**

| 1. | State True or False                                              |   |
|----|------------------------------------------------------------------|---|
|    | The pop() method removes and displays the last element of a list | , |

2. What will be the output of the following code?

L = [6, 7, 8, 9, 10]
print(L[2:20])
(a) [8, 9, 10]
(b) []
(c) Error
(d) [6,7,8,9,10]

- 3. The random function returns a random value between
  - (a) 1 and 10 (b) 0 and 10 (c) 0 and 1 (d) 1 and 100
- 4. To read three characters from a file object f, we use.......
- (a) f.read(3) (b) f.read()
  (c) f.readline() (d) f.readlines()
- 5. What will be the output of the following code snippet?

  string = "Information"

  print(string[-1:-10:-3])

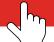

| 6.         | are drawn using certain special purpose                           | symb           | pols.                                               |
|------------|-------------------------------------------------------------------|----------------|-----------------------------------------------------|
|            | (a) Algorithm                                                     | (b)            | Pseudocode                                          |
|            | (c) Flowchart                                                     | (d)            | Decision table                                      |
| 7.         | To arrange a table in descending order of field S                 | Salary         | y the clause to be used is                          |
|            | (a) Order by Salary                                               | (b)            | Order by Salary Desc                                |
|            | (c) Arrange by SalaryDesc                                         | (d)            | Arrange by Salary                                   |
| 8.         | The BETWEEN clause can not be used for                            |                |                                                     |
|            | (a) Integer Fields                                                | (b)            | Varchar Fields                                      |
|            | (c) Date Fields                                                   | (d)            | None of these                                       |
| 9.         | The constraint that ensures that the field does                   | not g          | et any NULL values is                               |
|            | (a) NULL                                                          | (b)            | PRIMARY KEY                                         |
|            | (c) CHECK                                                         | (d)            | NOT NULL                                            |
| 10.        | Write the missing line to complete the code snip                  | ppet           | below:                                              |
|            | file = open("data.txt", "r+")                                     |                |                                                     |
|            | file.write("Python Programming")                                  |                |                                                     |
|            | content = file.read()                                             |                |                                                     |
|            | file.close()                                                      |                |                                                     |
| 11.        | State whether the following statement is True of                  | or Fal         | se:                                                 |
|            | Multiple `except` blocks can be used with a exceptions.           | $_{ m single}$ | e `try` block in Python to handle different types o |
| <b>12.</b> | is and is not areOperators.                                       |                |                                                     |
|            | (a) Membership                                                    | (b)            | Identity                                            |
|            | (c) Logical                                                       | (d)            | Comparison                                          |
| 13.        | What will the following code display?  name = "Neha"  type (name) |                |                                                     |
|            | (a) Invalid function <type></type>                                | (b)            | <class 'str'=""></class>                            |
|            | (c) <class 'int'=""></class>                                      | (d)            | <class 'float'=""></class>                          |
| 14.        | Which of the following is not required while spe                  | ecifyiı        | ng the connection string in database connection?    |
|            | (a) Host                                                          | (b)            | Table name                                          |
|            | (c) Username                                                      | (d)            | Password                                            |
|            |                                                                   |                |                                                     |

| <b>15.</b> | The ALTER TABLE command belongs to                                                                      | ca    | itegory                                                 |
|------------|----------------------------------------------------------------------------------------------------|-------|---------------------------------------------------------|
|            | (a) DML                                                                                                 | (b)   | TCL                                                     |
|            | (c) DDL                                                                                                 | (d)   | DCL                                                     |
| 16.        | Which of the following are possible relational op                                                       | erati | ions?                                                   |
|            | (a) Join                                                                                                | (b)   | Selection                                               |
|            | (c) Cartesian product                                                                                   | (d)   | All of these                                            |
| 17.        | Given a tuple tup = $(20,50,10,60,30)$ . The states                                                     | ment  | append(90) returns                                      |
|            | (a) $(20,50,10,60,30,90)$                                                                               | (b)   | (90)                                                    |
|            | (c) Error                                                                                               | (d)   | (30,90)                                                 |
| 18.        | To open a text file for adding records keeping th                                                       | ıe ex | isting records the mode should be                       |
|            | (a) ab                                                                                                  | (b)   | xb                                                      |
|            | (c) rb                                                                                                  | (d)   | w+                                                      |
| 19.        | A device that connects two dissimilar networks is                                                       | is    |                                                         |
|            | (a) Modem                                                                                               | (b)   | Repeater                                                |
|            | (c) Bridge                                                                                              | (d)   | Gateway                                                 |
| Dir        | ections : (Q.Nos. 20-21) are Assertion and Reaso                                                        | n ba  | sed questions.                                          |
| 20.        | Assertion (A): Binary files are processed faster                                                        |       |                                                         |
|            | Reasoning (R): They are written in Binary form                                                          |       |                                                         |
|            | (a) Both A and R are true and R is the correct (b) Both A and R are true and R is not the corr          |       |                                                         |
|            | <ul><li>(b) Both A and R are true and R is not the cor.</li><li>(c) A is true but R is false.</li></ul> | rect  | explanation for A.                                      |
|            | (d) A is false but R is true.                                                                           |       |                                                         |
|            | (d) A is laise but it is true.                                                                          |       |                                                         |
| 21.        | <b>Assertion</b> (A): A function that is neither built is                                               | n no  | or modular must be defined.                             |
|            | · ·                                                                                                    |       | tions are available for the Python compiler, but if the |
|            | function is not defined anywhere the compiler ca                                                        |       |                                                         |
|            | (a) Both A and R are true and R is the correct  (b) Both A and R are true and R is not the correct      |       |                                                         |
|            | (b) Both A and R are true and R is not the correct (c) A is true but R is felso                         | rect  | ехріанавіон юг А.                                       |
|            | <ul><li>(c) A is true but R is false.</li><li>(d) A is false but R is true.</li></ul>                   |       |                                                         |
|            | (a) It is take but it is true.                                                                          |       |                                                         |

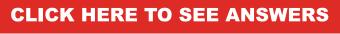

# **SECTION B**

22. Observe the code given below and find the output.

```
s="OceanView"
print(s[8] +s[2:] +str(len(s)))
```

- 23. What are some commonly used DBMS software packages?
- 24. What is the purpose of switch in a network?

or

Write names of few network devices.

**25.** (a) What is the output of below questions?

```
11 = [23, 45, 19, 77, 10, 22]
```

- (i) l1.sort()
- (ii) max(l1)
- (b) Find error in defination of the function given.

```
def finderrors(x=20,y)
    print(x+y*2)
```

- **26.** (a) Write the full forms of
  - (i) HTML
  - (ii) HTTPs
  - (b) Write any two advantages of tree topology.
- 27. What will be the output of the following code?

 $\mathbf{or}$ 

Write any two differences between Dictionary and Tuple.

28. Mention at least three limitations of DBMS.

or

What are primary and alternate keys in a database? Provide suitable examples to explain each.

# **SECTION C**

29. The binary file "data.dat" contains student records with the following structure:

| Ano | Sname | ${\it Marks}$ |
|-----|-------|---------------|
| 1   | Raj   | 850           |
| :   |       |               |
| :   |       |               |

Write a Python program to search for a student by their number (ID) entered by the user. If the student is not found, display an appropriate message.

 $\mathbf{or}$ 

Write a program with method countand ( ) to count the word 'and' or And' as an independent word in a text file "status.txt". e.g. if the content of the file "status.txt" is as follows:

Welcome to your one-step solutions for all your study, practice and assessment needs for various competitive & recruitment examinations and school segment. We have been working tirelessly for over a decade to make sure that you have best in class study resources because you deserve SUCCESS AND NOTHING LESS... Then the output of the program should be: Count of and in file is/are: 3

**30.** Write the Push operation of stack containing person names. Notice that the name should only accept characters, spaces and period(.) except digits. Assume that Pname is a class instance attribute.

01

Find the final contents of a stack that encounters the following tokens.

Assume that an operand is pushed to stack and a binary operator pops two operands from stack and pushes the result to the stack.

```
45, 30, +, 50, 80, +, +
```

31. Write user defined functions factors(num) and factorial(num) to find the factors and factorial of a number accepted from the user and passed to the functions from main function.

or

Riya wrote a program to search any string in text file "school". Help her to execute the program successfully. def check ():

- (i) Riya should open which file to search any string?
- (ii) Which value will assign to f in Line 7?
- (iii) Fill the blank in Line 5.

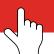

# **SECTION E**

32. (a) Underline the errors in the following code and write the correct code:

```
while s>0
  if a%2=0
    print(a%2)
  elseif a%3=0 then
    print(a%3)
```

(b) What is database connectivity? How to create a connection object?

 $\mathbf{or}$ 

- (a) Differentiate between identifier and keyword.
- (b) What conditions or terms are included by BD-API?
- 33. Consider the tables Hotel and Room given below :

| Table : Hotel                            |        |    |            |      |  |  |  |
|------------------------------------------|--------|----|------------|------|--|--|--|
| T Id C Name Room ld Dtof Arrival Charges |        |    |            |      |  |  |  |
| T1                                       | Ritesh | R1 | 2016-09-09 | 1800 |  |  |  |
| Т2                                       | Sumana | R2 | 2020-08-01 | 2000 |  |  |  |
| Т3                                       | Abhi   | R3 | 1995-04-05 | 3000 |  |  |  |
| Т4                                       | Ram    | R1 | 1994-02-02 | 2500 |  |  |  |
| T5                                       | Nitin  | R2 | NULL       | 7000 |  |  |  |

|        | Table : Room |        |
|--------|--------------|--------|
| RoomlD | RoomType     | FLoor  |
| R1     | AC           | First  |
| R2     | Deluxe       | Second |
| R3     | General      | Second |

With respect to the tables given above, write SQL commands for the following.

- (i) Create the table hotel and insert the 1st record
- (ii) Display the details of customers who have arrived after 01-05-2005
- (iii) Display names and room types of customers whose charges are between 2000 and 3000.
- (iv) Display Names of customers who are staying in "AC" rooms"
- 34. Write the SQL commands for (i) to (iv) on the basis of the table HOSPITAL

|                                            | TABLE: HOSPITAL |    |             |          |     |   |
|--------------------------------------------|-----------------|----|-------------|----------|-----|---|
| No Name Age Department Date-ofadm Cha-rges |                 |    |             |          |     |   |
| 1                                          | Sandeep         | 65 | Surgery     | 23/02/98 | 300 | M |
| 2                                          | Ravine          | 24 | Orthopaedic | 20/01/98 | 200 | F |
| 3                                          | Karan           | 45 | Orthopaedic | 19/02/98 | 200 | M |
| 4                                          | Tarun           | 12 | Surgery     | 01/01/98 | 300 | M |

| 5  | Zubin   | 36 | ENT              | 12/01/98 | 250 | M |
|----|---------|----|------------------|----------|-----|---|
| 6  | Ketaki  | 16 | ENT              | 24/02/98 | 300 | F |
| 7  | Ankita  | 29 | Cardiology       | 20/02/98 | 800 | F |
| 8  | Zareen  | 45 | Gynaecology      | 22/02/98 | 300 | F |
| 9  | Kush    | 19 | Cardiology       | 13/01/98 | 800 | M |
| 10 | Shailya | 31 | Nuclear Medicine | 19/02/98 | 400 | M |

- (i) To show all information about the patients of Cardiology Department.
- (ii) To list the name of female patients, who are in Orthopaedic Department.
- (iii) To list names of all patients with their date of admission in ascending order.
  - (iv) To display Patient's Name, Charges, Age for male patients only.

0

Write the command to view all the tables in database.

**35.** What does csv writer() function do?

Write a python program for operating on a csv file "people.csv" using following functions:

(a) addPeople() :To input details of people and add them to a csv file "people.csv" without removing the previous records. The record structure is as follows :

AdhrNo Name City Age

The file should store only those people whose age is greater than and equal to 18.

(b) getPeople(): To open the file "people.csv" and display records whose name starts with "P"

# **SECTION E**

### **36.** Consider the following table Cab:

| Table : Cab |             |     |      |
|-------------|-------------|-----|------|
| Cab lD      | Cab Type    | Nop | Rate |
| Cb1         | Sedan       | 4   | 40   |
| Cb2         | Yellow Taxi | 5   | 25   |
| Cb3         | Mini        | 3   | 30   |
| Cb4         | Micro       | 2   | 20   |

- (i) Which column can serve as the primary key?
- (ii) Write a command to display the fields of the table along with their types and sizes.
- (iii) Write statements to:
  - (a) Add a new column Driver varchar(30)
  - (b) Change data type of Rate column to float(6,1).

or(Option for part (iii) only)

- (a) To display the cab type whose rate is more than 25.
- (b) To display cab id and Number of passengers for cab sedan.

**37.** Quick Learn University is establishing its academic blocks in Prayag Nagar and planning to set up a network. The university includes three academic blocks and a human resources center, as illustrated in the diagram below.

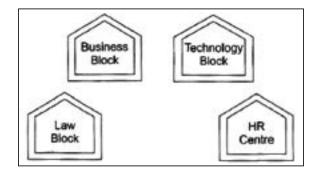

Centre to Centre distance between various blocks/Centre is as follows:

| Law Block to Business Block        | 40 m  |
|------------------------------------|-------|
| Law Block to Technology Block      | 80 m  |
| Law Block to HR Centre             | 105 m |
| Business Block to Technology Block | 30 m  |
| Business Block to HR Centre        | 35 m  |
| Technology Block to HR Centre      | 15 m  |

Number of computers in each of the blocks/centre are as follows:

| Law Block        | 15  |
|------------------|-----|
| Technology Block | 40  |
| HR Centre        | 115 |
| Business Block   | 25  |

- (i) Suggest the most suitable place (i.e. block/Centre) to install the server of this university with a suitable reason.
- (ii) Suggest an ideal layout for connecting these block/Centre for a wired connectivity.
- (iii) Which device you will suggest to be placed/installed in each of these blocks/Centre to efficiently connect all the computers with in these blocks/Centre?
- (iv) The university is planning to connect its admission office in the closest big city, which is more than 250 km from university, which type of network out of LAN, MAN or WAN will be formed? Justify your answer.
- (v) Expand the following

LAN

WAN

END

# Sample Paper 07

## Computer Science (083)

### **CLASS XII 2024-25**

Time: 3 Hours Max. Marks: 70

#### General Instructions:

- 1. This question paper contains 37 questions.
- 2. All questions are compulsory. However, internal choices have been provided in some questions. Attempt only one of the choices in such questions
- 3. The paper is divided into 5 Sections- A, B, C, D and E.
- 4. Section A consists of 21 questions (1 to 21). Each question carries 1 Mark.
- 5. Section B consists of 7 questions (22 to 28). Each question carries 2 Marks.
- 6. Section C consists of 3 questions (29 to 31). Each question carries 3 Marks.
- 7. Section D consists of 4 questions (32 to 35). Each question carries 4 Marks.
- 8. Section E consists of 2 questions (36 to 37). Each question carries 5 Marks.
- 9. All programming questions are to be answered using Python Language only.
- 10. In case of MCQ, text of the correct answer should also be written.

# **SECTION A**

| 1. | State True or False                                                            |                   |                         |
|----|--------------------------------------------------------------------------------|-------------------|-------------------------|
|    | Integer is a mutable data type in P                                            | ython.            |                         |
| 2. | Which of the following functions is                                            | used to write dat | a to a binary file?     |
|    | (a) pickle()                                                                   | (b)               | writer()                |
|    | (c) load()                                                                     | (d)               | $\mathrm{dump}()$       |
| 3. | can be created using the c                                                     | cursor() method o | of a connection object. |
|    | (a) Cursor object                                                              | (b)               | Cursor variable         |
|    | (c) Connect                                                                    | (d)               | None of these           |
| 4. | command displays the con                                                       | tents of a table. |                         |
|    | (a) DISPLAY                                                                    | (b)               | VIEW                    |
|    | (c) SELECT                                                                     | (d)               | SHOW                    |
| 5. | What will be the output of the following be = 1  for a in range $(1, 10, 2)$ : | owing Python cod  | le?                     |

- print(b)
- (a) 31

(b) 33

(c) 36

(d) 39

What will be the output of the following code snippet?

phrase = "Deep Learning" print(phrase[4::-1])

7. Which of the following Python function displays the memory id of a variable?

(a) type()

(b) str()

(c) getid()

(d) id()

Which of the following is an advantage of SQL?

(a) High speed

(b) Client/Server language

(c) Easy to learn

(d) All of these

Which operator is used for integer division?

(a) \*

(b) //

(c) /

(d) \*\*

10. Insert the missing statement to complete this code snippet:

```
file = open("notes.txt", "r+")
file.write("New Text")
print(file.read())
file.close()
```

11. State whether the following statement is True or False:

In Python, the 'else' block following a 'try' block is executed only when no exception occurs in the 'try' block.

12. Predict the output of the following program:

```
a = 5
b = a = 15
c = (a < 15)
print ("a = ", a)
print ("b = ", b)
print ("c = ", c)
```

(a) a=15

b = 15

c=False

(b) a=15

b=10

c=True

(c) a=15

b=None

c=False

(d) None of these

| 13. | Given s="AISSE@2023". What will be the outp                                                                                                   | ut of | fprint(s[-1: :-1])?                |
|-----|----------------------------------------------------------------------------------------------------|-------|------------------------------------|
|     | (a) '3202@ESSIA'                                                                                                    | (b)   | 3                                  |
|     | (c) AISSE                                                                                                    | (d)   | ESSIA                              |
|     |                                                                                                    |       |                                    |
| 14. | A primary key of a relation must be                                                                                                    |       |                                    |
|     | (a) UNIQUE only                                                                                                    | (b)   | NOT NULL only                      |
|     | (c) Both UNIQUE and NOT NULL                                                                                                    | (d)   | Neither UNIQUE nor NOT NULL        |
| 15. | Which clause is used to group records based on                                                                                                | share | ed values within a specific field? |
|     | (a) JOIN                                                                                                    |       | GROUP                              |
|     | (c) GROUP BY                                                                                                    | ` ′   | AGGREGATE                          |
| 16. | Which Python function appends the elements of                                                                                                 | one   | list to the end of another list?   |
|     | (a) join()                                                                                                    | (b)   | add()                              |
|     | (c) append()                                                                                                    | (d)   | $\operatorname{extend}()$          |
| 17. | Which of the following functions will read entire                                                                                             | con   | tents of a text file?              |
|     | (a) read()                                                                                                    | (b)   | readfull()                         |
|     | (c) readline()                                                                                                    | (d)   | readfile()                         |
| 18. | What is another name for a cross join in SQL?                                                                                                 |       |                                    |
|     | (a) Merging                                                                                                    | (b)   | Cartesian product                  |
|     | (c) Natural join                                                                                                    | (d)   | Equi join                          |
| 19. | Which protocol serves as the foundation for all a                                                                                             | appli | cation protocols?                  |
|     | (a) FTP                                                                                                    | (b)   | TCP/IP                             |
|     | (c) IRCP                                                                                                    | (d)   | Telnet                             |
| Dir | ection : (Q.Nos. 20-21) are Assertion and Reason                                                                                              | ı bas | ed questions.                      |
| 20. | Assertion (A): Pickling is a way to convey a Py Reason (R): To perform pickling, the pickle mo (a) Both A and R are true and R is the correct | dule  | needs to be imported.              |
|     |                                                                                                    | -     |                                    |

(b) Both A and R are true but R is not the correct explanation for A.

(c) A is true but R is false.(d) A is false but R is true. A.

- 21. Assertion (A): A recursive function does not require a loop.
  - Reason (R): A recursive function calls itself again and again until a certain condition is true.
  - (a) Both A and R are true and R is the correct explanation for A.
  - (b) Both A and R are true but R is not the correct explanation for A.
  - (c) A is true but R is false.
  - (d) A is false but R is true.

### **SECTION B**

22. Examine the code provided below and determine the output:

```
s = "oceanview"
count = 0
for a in s:
    if a in "stuv":
        count += 1
print(count)
```

23. (a) Given the following code:

What will be the output of the print statement?

- (b) State the value stored in the variable Num after each of the following statements.
  - (i) Num = 2 \* 3 4
  - (ii) Num = 2+3-1\*3
  - (iii) Num = (2+3)\*2
- 24. Provide a detailed explanation of a database and a Database Management System (DBMS).
- 25. What is the distinction between video conferencing and chat?

or

What is WWW?

- **26.** (a) Write the full forms of:
  - (i) RJ45
- (ii) XML
- (b) Write one advantages of Bus topology compared to Star and one advantage of star topology compared to Bus.

27. What output will the following code produce?

```
y = str(456)
x = "hi" * 4

print(x, y)
x = "hi" + "there"
y = len(x)
print(y, x)
```

 $\mathbf{or}$ 

Write function names for the following with respect to strings.

- (i) To make the first letter of a string in capital
- (ii) To find the index of the 1st occurrence of a string in another
- 28. Define DDL and explain its commands with examples.

 $\mathbf{or}$ 

What is DML? Explain with its commands.

## **SECTION C**

29. Write a Python program to open a binary file named "College.dat," which contains student records with the structure:

Roll Name SemPercentage

The program should display only the records of students whose percentage is above 30.

or

Create a method countopen() to count and display the number of lines that start with the word "OPEN" (case-insensitive) in a text file named "start.txt".

For example, if "start.txt" contains the following lines:

Get the data value to be deleted,

Open the file for reading from it.

Read the complete file into a list

Delete the data from the list

Open the file

Open same file for writing into it

Write the modified list into file.

Close the file.

The method should display

Total lines started with word 'OPEN' is/are: 3

**30.** Describe the traversal operation in a stack and provide the algorithm for traversing a stack to display its contents. There is no need to write the actual code.

or

Find the final contents of a stack that encounters the following tokens.

Assume that an operand is pushed to stack and a binary operator pops two operands from stack and pushes the result to the stack.

7,11,\*,80,+,50,+

31. Write a user-defined function that accepts a string and checks whether it is a palindrome (a string that reads the same forwards and backwards).

 $\mathbf{or}$ 

A program in python to modify records of a binary file "hotel.dat" using random access. The program would accept the room id , search the record by random access and display. It will then accept the new data and modify the file.

The file structure is:

```
Customer Name
Roomld
                          Days
import pickle
1st=[]
f=open("hotel.dat", "rb+")
ans='y'
while ans == 'y':
   r=int(input("Enter roomid to
                         modify :"))
   1st=pickle.load(f)
   size=f.tell()
   f.seek(0)
   f.seek((r-1)*size)
   1st=pickle.load(f)
   print("old record ")
   print("Room Id :", 1st[0])
   print("Customer :", 1st[1])
   print("Days :", 1st[2])
   f.seek(0)
   # Statement 1
   print("Enter new record ")
   nm=input("Enter, customer name
                                  :")
   days=input("Enter days :")
   rs=str(r)
   1st=[rs,nm,days]
   pickle.dump(1st,f)
   ans=input("Modify another(y/n)")
f.close()
```

- (i) What type of data is returned by the load() method?
- (ii) Which method closes a binary file?
- (iii) What will be inserted in statement 1?

# **SECTION D**

**32.** (a) Underline the errors in the following code and write the correct code:

```
s= WelcometoCS"
For a IN s :
    If a IN "aeiou" :
        print(a)
    else
        print("False")
```

(b) Write a code in Python to update the class of a student to 12 whose roll number is 22. The table structure is as follows:

RollNo Name Class Perc

Note:

 ${\bf Database:PythonDB}$ 

Table : Student Host : localhost UserId : root Password : arihant

 $\mathbf{or}$ 

(a) Write the output of the following function

```
def showOutput():
   num=4 + float(7)/int(2.0)
   print("num =", num)
```

(b) Write a code in Python to delete the record of a student whose rollno is 33. The table structure is as follows

RollNo Name Class Perc

Note:

 ${\bf Database:PythonDB}$ 

Table : Student Host : localhost UserId : root Password : arihant

33. (a) Consider the following tables PERSON and ORDERS

| Table : PERSON |           |            |        |  |
|----------------|-----------|------------|--------|--|
| P_Id           | Last_Name | First_Name | City   |  |
| 1              | Sharma    | Abhay      | Mumbai |  |
| 2              | Gupta     | Mohan      | Delhi  |  |
| 3              | Verma     | Akhil      | Mumbai |  |

| Table : ORDERS |          |      |  |  |
|----------------|----------|------|--|--|
| O_Id           | Order_No | P_Id |  |  |
| 1              | 10050    | 3    |  |  |
| 2              | 25000    | 3    |  |  |
| 3              | 5687     | 1    |  |  |
| 4              | 45000    | 1    |  |  |
| 5              | 35000    | 15   |  |  |

With respect to the tables given above write a command to display the Lastname, Firstname and corresponding order number arranged by Lastname.

(b) With respect to the table PAYMENTS given below, write, output of the following questions.

| TABLE : PAYMENTS |          |        |            |
|------------------|----------|--------|------------|
| Empld            | Emp_Name | Salary | Department |
| 1                | Ridhi    | 20000  | D1         |

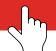

| 2 | Rohit  | 25000 | D2 |
|---|--------|-------|----|
| 3 | Rakesh | 20000 | D2 |
| 4 | Roshan | 44000 | D1 |
| 5 | Rohini | 15000 | D3 |
| 6 | Radha  | 14000 | D1 |

- (i) To display the average of employees salary from PAYMENTS table.
- (ii) To count the total number of employees from PAYMENTS table Department wise
- (iii) To count distinct values of column Department from PAYMENTS table.
- (iv) To display department wise number of employees , but for only those departments where number of employees are more than 2.
- 34. Write SQL commands from (i) to (iv) on the basis of the table INTERIORS given below

|    | TABLE : INTERIORS |              |              |       |           |  |
|----|-------------------|--------------|--------------|-------|-----------|--|
| No | ITEMNAME          | TYPE         | DATEOF-STOCK | PRICE | DISC-OUNT |  |
| 1  | Red rose          | Double Bed   | 23/02/02     | 32000 | 15        |  |
| 2  | Soft touch        | Baby cot     | 20/01/02     | 9000  | 10        |  |
| 3  | Jerry's home      | Baby cot     | 19/02/02     | 8500  | 10        |  |
| 4  | Rough wood        | Office Table | 01/01/02     | 20000 | 20        |  |
| 5  | Comfort zone      | Double Bed   | 12/01/02     | 15000 | 20        |  |
| 6  | Jerry look        | Baby cot     | 24/02/02     | 7000  | 19        |  |
| 7  | Lion king         | Office Table | 20/02/02     | 16000 | 20        |  |
| 8  | Royal tiger       | Sofa         | 22/02/02     | 30000 | 25        |  |
| 9  | Park sitting      | Sofa         | 13/12/01     | 9000  | 15        |  |
| 10 | Dine Paradise     | Dining Table | 19/02/02     | 11000 | 15        |  |
| 11 | White Wood        | Double Bed   | 23/03/03     | 20000 | 20        |  |
| 12 | James 007         | Sofa         | 20/02/03     | 15000 | 15        |  |
| 13 | Tom look          | Baby cot     | 21/02/03     | 7000  | 10        |  |

- (i) To show all information about the Sofa from the INTERIORS table.
- (ii) To list the ITEMNAME, which are priced at more than 10000 from the INTERIORS table.
- (iii) To list ITEMNAME and TYPE of those items, in which DATEOFSTOCK is before 22/01/02 from the INTERIORS table in descending order of ITEMNAME.
- (iv) To insert a new row in the INTERIORS table with the following data

 $\mathbf{or}$ 

Write the command to display the sum of prices of items of type "cot".

35. What is the purpose of the writerows() function for handling CSV files?

A binary file named "Hotel.dat" stores hotel customer details with the following structure:

Roomld CustomerName Days

Write a program in python for adding and displaying records from the binary file using following functions

- (a) Reserve(): To add data of customers to the binary file.
- (b) ShowReservations(): To open the file "Hotel.dat" and display all the records.

## **SECTION E**

**36.** Tech Up Corporation (TUC) is a professional consultancy firm planning to establish new offices in India, with Hyderabad as its central hub. As their network consultant, you are tasked with assessing their requirements and recommending optimal solutions. Their queries are listed below from (i) to (v).

Physical locations of TUC's blocks:

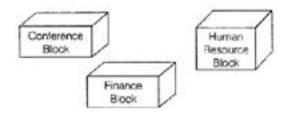

Block to block distances (in metre)

| Block (From)   | Block (To) | Distance |
|----------------|------------|----------|
| Human Resource | Conference | 60       |
| Human Resource | Finance    | 120      |
| Conference     | Finance    | 80       |

Expected number of computers to be installed in each block

| Block          | Computers |
|----------------|-----------|
| Human Resource | 125       |
| Finance        | 25        |
| Conference     | 60        |

- (i) What will the most appropriate block, where TUC should plan to install their server?
- (ii) Draw a block to block cable layout to connect all the buildings in the most appropriate manner for efficient communication.
- (iii) Write names of different types of Modems.
- (iv) Which of the following devices will be suggested by you to connect each computer in each of the buildings?
  - (a) Gateway (b) Switch (c) Modem
- (v) Company is planning to connect its Block in Hyderabad which is more than 20 km. Which type of network will be formed?

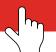

### 37. Consider the following table

| TABLE : INTERIORS |              |            |               |       |          |
|-------------------|--------------|------------|---------------|-------|----------|
| No                | ITEM NAME    | TYPE       | DATE OF STOCK | PRICE | DISCOUNT |
| 1                 | Red rose     | Double Bed | 23/02/02      | 32000 | 15       |
| 2                 | Soft touch   | Baby cot   | 20/01/02      | 9000  | 10       |
| 3                 | Jerry's home | Baby cot   | 19/02/02      | 8500  | 10       |

- (i) What should be the data type for the DATEOFSTOCK column?
- (ii) Write a command to add a new record as follows:
  - 4, "Morris", "Sofa Set"

Rest of the field values are not given

- (iii) Write statements to:
  - (a) Write a command to display only the Column ITEMNAME, Net Amount(PRICE-DISCOUNT)
  - (b) Display only ITEMNAME and Discount column.

 $\mathbf{or}$ 

### (Option for part (iii) only)

- (a) Which clause is to be used to search non blank values in the table?
- (b) Which command will be used to make the "No" column as the primary key?

END

# Sample Paper 08

### Computer Science (083)

### **CLASS XII 2024-25**

Time: 3 Hours Max. Marks: 70

### **General Instructions:**

- 1. This question paper contains 37 questions.
- 2. All questions are compulsory. However, internal choices have been provided in some questions. Attempt only one of the choices in such questions
- 3. The paper is divided into 5 Sections- A, B, C, D and E.
- 4. Section A consists of 21 questions (1 to 21). Each question carries 1 Mark.
- 5. Section B consists of 7 questions (22 to 28). Each question carries 2 Marks.
- 6. Section C consists of 3 questions (29 to 31). Each question carries 3 Marks.
- 7. Section D consists of 4 questions (32 to 35). Each question carries 4 Marks.
- 8. Section E consists of 2 questions (36 to 37). Each question carries 5 Marks.
- 9. All programming questions are to be answered using Python Language only.
- 10. In case of MCQ, text of the correct answer should also be written.

# **SECTION A**

| 1. | State  | True  | or | False   |
|----|--------|-------|----|---------|
|    | ~ cacc | TI GO | 01 | I CILIC |

"A tuple is an Editable data store".

2. Determine the output of the following code:

(a) Output is 32

(b) Output is 36

(c) Output is None

(d) None of these

3. The \_\_\_\_\_ mode opens a file for both reading and writing.

(a) wr

(b) rw

(c) r+

(d) a+

4. Give the output for the following program segment given below.

for i in range 
$$(-5,-7,-1)$$
:  
print  $(i + 1)$ 

(a) -7,-6,-5

(b) -5,-6,-7

(c) No output

(d) Error

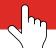

| <b>5.</b> | In the readline() function, a line is terminated by:                     |       |                                                     |  |  |
|-----------|--------------------------------------------------------------------------|-------|-----------------------------------------------------|--|--|
|           | (a) '\n'                                                                 | (b)   | EOF                                                 |  |  |
|           | (c) Either (a) or (b)                                                    | (d)   | None of these                                       |  |  |
| 6.        | What will be the output of the following code snippet?                   |       |                                                     |  |  |
|           | text = "Machine Learning"                                                |       |                                                     |  |  |
|           | print(text[7:2:-2])                                                      |       |                                                     |  |  |
| 7.        | The join operation can combine                                           | _ ta  | ables.s.                                            |  |  |
|           | (a) 1                                                                    | (b)   | 2                                                   |  |  |
|           | (c) 3                                                                    | (d)   | Multiple                                            |  |  |
| 8.        | A table can have maximumprimary key(s)                                   | ١.    |                                                     |  |  |
|           | (a) 1                                                                    | (b)   | 2                                                   |  |  |
|           | (c) 3                                                                    | (d)   | Many                                                |  |  |
| 9.        | Which comments start with # symbol?                                      |       |                                                     |  |  |
|           | (a) Double line                                                          | (b)   | Multi-line                                          |  |  |
|           | (c) Single line                                                          | (d)   | All of these                                        |  |  |
| 10.       | Identify the missing code to complete this snipp                         | et:   |                                                     |  |  |
|           | file = open("logs.txt", "r")                                             |       |                                                     |  |  |
|           | logs = file.readlines()                                                  |       |                                                     |  |  |
|           | $\operatorname{print}(\operatorname{logs}[0])$                           |       |                                                     |  |  |
|           | file.close()                                                             |       |                                                     |  |  |
| 11.       | What will be the output of the following code sr                         | nippe | et?                                                 |  |  |
|           | word = "Comprehension"                                                   |       |                                                     |  |  |
|           | print(word[::3])                                                         |       |                                                     |  |  |
| 12.       | To ensure that values in the Salary column of constraint should be used? | at    | able are restricted to being more than 50000, which |  |  |
|           | (a) NULL                                                                 | (b)   | PRIMARY KEY                                         |  |  |
|           | (c) CHECK                                                                | (d)   | NOT NULL                                            |  |  |
| 13.       | To insert a record from Python to a mysql datal                          | oase  | thefunction needs to be executed.                   |  |  |
|           | (a) execute()                                                            | (b)   | executeUpdate()                                     |  |  |
|           | (c) executeQuery()                                                       | (d)   | None of these                                       |  |  |
|           |                                                                          |       |                                                     |  |  |

- 14. You can repeat the elements of the tuple using which operator?
  - (a) \*

(b) +

(c) \*\*

- (d) %
- 15. A table can be sorted by.....fields.
  - (a) 1

(b) 2

(c) More than 2

- (d) None of these
- 16. A device that connects the network cable to the NIC is
  - (a) RJ45

(b) Repeater

(c) Hub

- (d) Switch
- 17. Which index number represents the last character of a string?
  - (a) 1

(b) 1

(c) 0

- (d) n 1
- 18. What will be the output of the following code?

$$a, b = 8, 4$$

$$x, y = a + b, b - 2$$

$$z = x - y$$

(a) x: 12 y:3 z:10

(b) x: 10 y:3 z:12

(c) x: 16 y:3 z:12

- (d) x: 12 y:2 z:10
- 19. The......clause groups records by common values of a column.
  - (a) BETWEEN

(b) ORDER BY

(c) HAVING

(d) GROUP BY

Directions (Q. Nos. 20-21) are Assertion and Reason based questions.

20. Assertion (A): Default parameters to a function are not compulsory but are a good practice to specify.

**Reason (R):** If default parameters are specified the formal parameters will take the default values , if any of the actual parameters are not passed.

- (a) Both A and R are true and R is the correct explanation for A.
- (b) Both A and R are true and R is not the correct explanation for A.
- (c) A is true but R is false.
- (d) A is false but R is true.

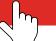

- 21. Assertion (A): A recursive function requires a base condition.
  - **Reason** (R): The base condition is the one that makes the function exit at a point.
  - (a) Both A and R are true and R is the correct explanation for A.
  - (b) Both A and R are true and R is not the correct explanation for A.
  - (c) A is true but R is false.
  - (d) A is false but R is true.

## **SECTION B**

- 22. Determine the output for the following Python expressions:
  - (i) 'amazing'.center(15, '#')
  - (ii) 'python123'.isalnum()
- 23. (a) Given the following code:

What is the above code doing?

(b) Consider the following list and answer the below questions.

- (i) 1[4:]
- (ii) 1[-4]
- (iii) 1 [2:5]
- (iv) 'World' in 1
- 24. Identify the types of networks formed in the following cases:
  - (a) Two friends sharing files between a distance of 1000 km.
  - (b) A device transmitting voice to stations within a distance of 30 km.

 $\mathbf{or}$ 

Write names of protocols used in following cases:

- (a) A network user downloading a photograph from a server
- (b) Two friends chatting over the web.
- **25.** Write few advantages of SQL.
- **26.** (a) Why is 256.200.192.1 not considered a valid IP address?
  - (b) What is the purpose of an IP address and how does it differ from a domain name? Provide examples to illustrate each.

27. Distinguish between tuple and list.

or

How can you add following data in empty dictionary?

| Keys         | Values |
|--------------|--------|
| A            | One    |
| В            | Two    |
| $\mathbf{C}$ | Three  |
| D            | Four   |

28. What is equi join? Explain with an example.

 $\mathbf{or}$ 

Identify the aggregate functions from the following list: COUNT() , LEFT() , RIGHT() , MAX() , AVG() , TRIM()

# **SECTION C**

29. Write a method Filterwords() to find and display words from the text file NewsLetter.txt that have a length of less than 4 characters.

 $\mathbf{or}$ 

Write a method countAN() that checks the number of occurrance of "A" and "N" in a text file "Story.txt".

**30.** A linear stack named status contains the following information:

Employee's Phone Number

Employee's Name

Write the methods needed to perform the specified operations on the status stack.

- (i) Push\_element ( ) To Push an object containing Phone number of Employee and Name of Employee into the stack.
- (ii) Pop\_element ( ) To Pop an object from the stack and to release the memory.

 $\mathbf{or}$ 

Write a function to pop an element from a stack "s" using a function stackpop().

31. Write a user-defined function patterns(n) to display the following pattern for n lines, based on the number passed to the function. The number should be entered in the main() function..

Example:

Enter a number: 4

4

4 4

4 4 4

 $4\ 4\ 4\ 4$ 

Enter a number 5

5

5 5

5 5 5

5 5 5 5 5 5 5 5 5 5

or

A user defined method to open a text file "para.txt" and display count of number of 'c' or 'C' and number of 'e' or 'E' separately.

```
def test():
   f=open("Para.TXT")
   n1 = 0
   n2 = 0
   while True:
    1=.....
                      //Statement
    if not 1:
       break
     for i in 1:
        if (i == `E' \text{ or } i == `e'):
           n1=n1+1
        elif(i=='C' or i=='c'):
           n2=n2+1
   print(n1)
   print(n2)
   f.close()
```

- (a) Which module needs to be imported to use text file handling functions?
- (b) Write the functionname to close a file object.
- (c) Write the code best suitable for statement as marked.

## **SECTION D**

- **32.** (a) Write a program to find all numbers between 200 and 300 (inclusive) that are divisible by 7 but not multiples of 5.
  - (b) Consider the table Faculty whose columns' name are

```
F_ID, Fname, Lname, Hire_date,
Salary, Course_name
```

Write the code to insert the following record into the above table.

| 101 | Riya   | Sharma | 12-10-2004 | 35000 | Java Advance   |
|-----|--------|--------|------------|-------|----------------|
| 102 | Kiyaan | Mishra | 3-12-2010  | 28000 | Data Structure |

or

- (a) Identify which of the following names are invalid and explain why:
  - (i) PaidInterest
  - (ii) S-num
  - (iii) Percent
  - (iv) 123
- (b) What is the utility of fetchall() method? Write a code to fetch all the records of a Student table from PythonDB Database.

Note:

Host: localhost

 ${\bf Database: Python DB}$ 

User: root

Password:arihant Table : Student

33. Which file can be opened with notepad as well as MS Excel?

A CSV file "Garment.csv" file exists containing records of different types of garments as per following structure.

GarmentlD Type Gender Cost

Write a python program to add and search records of garments from the csv file and display using the following functions:

- (a) AddGarment(): Function to input details of garments and store them to the file "Garment.csv", if the garment type is "cotton" or "silk".
- (b) ShowGarments(): To open the file "Garment.csv", display details and number of "silk".garments
- 34. (a) Consider the tables EMP and SALGRADE storing details of employees and their salaries.

| Table: EMP |        |       |            |  |  |  |
|------------|--------|-------|------------|--|--|--|
| empno      | date   |       |            |  |  |  |
| 110        | Priya  | 7000  | 11-11-2010 |  |  |  |
| 111        | Seema  | 14000 | 15-02-2014 |  |  |  |
| 151        | Sachin | 30000 | 18-04-2015 |  |  |  |
| 142        | Deepa  | 25000 | 20-05-2015 |  |  |  |

| Table : SALGRADE |        |        |       |       |  |
|------------------|--------|--------|-------|-------|--|
| empno            | city   | lowsal | hisal | grade |  |
| 110              | Delhi  | 5000   | 10000 | 2     |  |
| 111              | NCR    | 11000  | 13000 | 1     |  |
| 142              | Meerut | 10000  | 20000 | 5     |  |

With respect to the tables given above write a command to display the Employee names and the corresponding cities.

- (b) With respect to the tables given above, write commands for the following:
  - (i) To display the average salaries of all employees who are not from Delhi.
  - (ii) To display, maximum salary from the EMP table among employees whose date is after "2014"
  - (iii) To find the count of employees who are from "Delhi"
  - (iv) To display each employee's name and Grade.

Continue on next page......

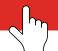

35. Given the following tables for a database LIBRARY

Write SQL commands (i) to (iv) with respect to the tables BOOKS and ISSUED

| TABLE: BOOKS                            |                |                 |            |       |         |     |  |  |
|-----------------------------------------|----------------|-----------------|------------|-------|---------|-----|--|--|
| Book_Id Book Name Author_Name Publisher |                |                 |            | Price | Туре    | Qty |  |  |
| F0001                                   | The Tears      | William Hopkins | First Publ | 750   | Fiction | 10  |  |  |
| F0002                                   | Thunder bolts  | Anna Roberts    | First Publ | 700   | Fiction | 5   |  |  |
| T0001                                   | My First C++   | Brain & Brooke  | EPB        | 250   | Text    | 10  |  |  |
| T0002                                   | C++ Brainworks | A.W. Rossaine   | TDH        | 325   | Text    | 5   |  |  |
| C0001                                   | Fast Cook      | Lata Kapoor     | EPB        | 350   | Cookery | 8   |  |  |

| TABLE : ISSUED |                 |  |  |  |
|----------------|-----------------|--|--|--|
| Book_Id        | Quantity_Issued |  |  |  |
| F0001          | 3               |  |  |  |
| T0001          | 1               |  |  |  |
| C0001          | 5               |  |  |  |

- (i) To show Book name, Author name and Price of books of EPB Publishers.
- (ii) To list the names from books of Fiction type.
- (iii) To display the names and price of the books in descending order of their price.
- (iv) To increase the price of all books of First Publ Publishers by 50.

or

Write the command to remove all the records of the BOOKS table keeping the structure.

# **SECTION E**

**36.** G.R.K International Inc. is planning to connect its Bengaluru Office Setup with its Head Office in Delhi. The Bengaluru Office G.R.K. International Inc. is spread across an area of approx. 1 square kilometres consisting of 3 blocks. Human Resources, Academics and Administration. You as a network expert have to suggest answers to the questions (i) to (v) raised by them.

Note Keep the distances between blocks and number of computers in each block in mind, while providing them the solutions.

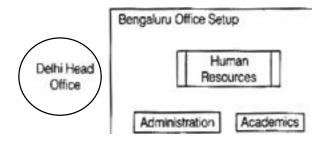

Shortest distances between various blocks

| Human Resources to Administration | 100 m |
|-----------------------------------|-------|
| Human Resources to Academics      | 65 m  |

| Academics to Administration                 | 110 m              |
|---------------------------------------------|--------------------|
| Delhi Head Office to Bengaluru Office Setup | $2350~\mathrm{km}$ |

Number of computers installed at various blocks

| Block             | Number of Computers |
|-------------------|---------------------|
| Human Resources   | 155                 |
| Administration    | 20                  |
| Academics         | 100                 |
| Delhi Head Office | 20                  |

- (i) Suggest the most suitable block in the Bengaluru Office Setup to host the server. Give a suitable reason with your suggestion.
- (ii) Suggest the cable layout among the various blocks within the Bengaluru Office Setup for connecting the blocks.
- (iii) Suggest the placement of switch.
- (iv) Suggest the most suitable media to provide secure, fast and reliable data connectivity between Delhi Head Office and the Bengaluru Office Setup.
- (v) Expand the following

WAN

LAN

### 37. Consider the following table

|                                          | TABLE : PATIENTS |    |                  |          |     |   |  |
|------------------------------------------|------------------|----|------------------|----------|-----|---|--|
| No Name Age Department Dateofadm Charges |                  |    |                  |          |     |   |  |
| 1                                        | Kettu            | 16 | ENT              | 24/02/23 | 300 | F |  |
| 2                                        | Ankita           | 29 | Cardiology       | 20/02/23 | 800 | F |  |
| 3                                        | Rekha            | 45 | Gynaecology      | 22/02/23 | 300 | F |  |
| 4                                        | Kushi            | 19 | Cardiology       | 13/01/23 | 800 | M |  |
| 5                                        | Antim            | 31 | Nuclear Medicine | 19/02/23 | 400 | M |  |

- (i) What should be the width of the Dateofadm field?
- (ii) Write commands to remove the records of "Cardiology" department.
- (iii) Write statements to:
  - (a) Display a report showing Name, charges and discount (15%) for all patients.
  - (b) Display names of female patients.

 $\mathbf{or}$ 

#### (option for part (iii) only)

- (a) Which function will find the total charges of all patients?
- (b) Name the constraint that will restrict duplicate values in Name column.

**END** 

# Sample Paper 09

### Computer Science (083)

### **CLASS XII 2024-25**

Time: 3 Hours

General Instructions:
 This question paper contains 37 questions.
 All questions are compulsory. However, internal choices have been provided in some questions. Attempt only one of the choices in such questions
 The paper is divided into 5 Sections- A, B, C, D and E.
 Section A consists of 21 questions (1 to 21). Each question carries 1 Mark.
 Section B consists of 7 questions (22 to 28). Each question carries 2 Marks.
 Section C consists of 3 questions (29 to 31). Each question carries 3 Marks.
 Section D consists of 4 questions (32 to 35). Each question carries 4 Marks.
 Section E consists of 2 questions (36 to 37). Each question carries 5 Marks.
 All programming questions are to be answered using Python Language only.
 In case of MCQ, text of the correct answer should also be written.

# **SECTION A**

| 1.        | State True or False                             |             |                        |                       |
|-----------|-------------------------------------------------|-------------|------------------------|-----------------------|
|           | "A tuple is a immutable data type."             |             |                        |                       |
| 2.        | The alternate to math.pow() function is         | op          | erator.                |                       |
|           | (a) **                                          | (b)         | ^ •                    |                       |
|           | (c) +=                                          | (d)         | /                      |                       |
| 3.        | Two tables are joined using a common field      | d known as  | s                      |                       |
|           | (a) Alternate key                               | (b)         | Foreign key            |                       |
|           | (c) Candidate key                               | (d)         | None of these          |                       |
| 4.        | To print all elements of tuple in reverse order | der using_  | ·                      |                       |
|           | (a) $[:-1]$                                     | (b)         | [::-1]                 |                       |
|           | (c) [1::]                                       | (d)         | [::1]                  |                       |
| <b>5.</b> | Given: s="Rajkumar@gmail.com". What             | will be the | e output of print(s[2: | :2])?                 |
|           | (a) 'juagalcm'                                  | (b)         | 'jua@galcm'            |                       |
|           | (c) 'ajua@galcm''                               | (d)         | 'jua@gmalcm''          |                       |
|           |                                                 |             |                        | Continue on next page |

Max. Marks: 70

| 6.  | What will be the output of the following code snip sentence = "Learning Python" print(sentence[8:15])                                                           | p€          | et?                                                     |
|-----|----------------------------------------------------------------------------------------------------|-------------|---------------------------------------------------------|
| 7.  | Which of the following Python functions do not re-                                                                                                    | qu          | ire importing of a module?                              |
|     |                                                                                                    |             | input()                                                 |
|     |                                                                                                    |             | Both (a) and (b)                                        |
| 8.  | Which of the following modes open a text file, succontents?                                                                                                    | h ·         | that the new data is written in it keeping the existing |
|     | (a) r+ (l                                                                                                    | )           | rw+                                                     |
|     |                                                                                                    | _           | a                                                       |
| 9.  | The clause with the update command spec                                                                                                    | ifi         | es the attribute to be modified.                        |
|     |                                                                                                    |             | ATTRIBUTE                                               |
|     |                                                                                                    | _           | SET                                                     |
|     | (c) CHANGE                                                                                                    | L)          | 551                                                     |
| 11. | <pre>data = file.read(20) file.seek(5)  # Move the file pointer next_data = file.read(10) file.close()</pre> State whether the following statement is True or F | $_{ m als}$ | se:                                                     |
|     | The `raise` statement in Python is used to manua                                                                                                    | lly         | trigger an exception.                                   |
|     | Which type of network is typically used for a single as in a home or office setup?                                                                              | e s         | site, covering a small range around an individual, such |
|     | (a) DSL (t                                                                                                    | )           | RAM                                                     |
|     | (c) WAN                                                                                                    | l)          | PAN                                                     |
| 13. | Determine the output of the following code:  s1 = 'Hello'  s2 = 'World'  s = s1 + s2  print(s)                                                                  |             |                                                         |
|     | (a) Hello World (b)                                                                                                    | )           | HelloWorld                                              |
|     | (c) 'Hellow' 'World' (c                                                                                                    | l)          | Error                                                   |
| 14. | Theclause with GROUP BY, can filter group                                                                                                    | ou          | ps from the query output.                               |
|     | (a) WHERE                                                                                                    | )           | FILTER                                                  |
|     | (c) HAVING (c                                                                                                    | l)          | CHECK                                                   |

| <b>15.</b> | Given a list $L=[6,12,9,40,2,1]$ . Which of the following statements will arrange the list in reverse order                                |        |                                            |  |  |  |  |
|------------|----------------------------------------------------------------------------------------------------|--------|--------------------------------------------|--|--|--|--|
|            | (a) L.arrange()                                                                                                    | (b)    | L.sort()                                   |  |  |  |  |
|            | (c) L.sort(reverse=True)                                                                                                    | (d)    | L.sort(reverse=False)                      |  |  |  |  |
| 16.        | Which method returns the next row from the result set as a tuple?                                                                          |        |                                            |  |  |  |  |
|            | (a) fetchone( )                                                                                                    | (b)    | fetchmany( )                               |  |  |  |  |
|            | (c) fetchall()                                                                                                    | (d)    | rowcount                                   |  |  |  |  |
| 17.        | An alternate key can be                                                                                                    |        |                                            |  |  |  |  |
|            | (a) only 1 in a table.                                                                                                    | (b)    | a table can have maximum 2 alternate keys. |  |  |  |  |
|            | (c) a table can have at most 3 alternate keys.                                                                                             | (d)    | multiple in a relation.                    |  |  |  |  |
| 18.        | Which SQL category provides statements for m                                                                                               | anipu  | ulating database objects?                  |  |  |  |  |
|            | (a) DDL                                                                                                    | (b)    | DML                                        |  |  |  |  |
|            | (c) DCL                                                                                                    | (d)    | TCL                                        |  |  |  |  |
| 19.        | Which attribute is used to return access mode with that file was opened?                                                                   |        |                                            |  |  |  |  |
|            | (a) file.mode                                                                                                    | (b)    | mode.file                                  |  |  |  |  |
|            | (c) file*mode                                                                                                    | (d)    | None of these                              |  |  |  |  |
| Dir        | ections : (Q. Nos. 20 and 21) are Assertion and                                                                                            | Reas   | on based questions.                        |  |  |  |  |
| 20.        | Assertion (A): A python function can return n                                                                                              | nore t | chan one value to the calling function.    |  |  |  |  |
|            | Reason (R): The return statement takes only a list as parameter.                                                                           |        |                                            |  |  |  |  |
|            | (a) Both A and R are true and R is the correct explanation of A.                                                                           |        |                                            |  |  |  |  |
|            | (b) Both A and R are true but R is not the correct explanation of A.                                                                       |        |                                            |  |  |  |  |
|            | (c) A is true but R is false.                                                                                                    |        |                                            |  |  |  |  |
|            | (d) A is false but R is true.                                                                                                    |        |                                            |  |  |  |  |
| 21.        | Assertion (A): While opening a binary file the mode may not be specified.                                                                  |        |                                            |  |  |  |  |
|            | <b>Reason (R):</b> The open function for file opening by default takes the mode parameter as 'rb' for binary file if no mode is specified. |        |                                            |  |  |  |  |
|            | (a) Both A and R are true and R is the correct explanation of A.                                                                           |        |                                            |  |  |  |  |
|            | (b) Both A and R are true but R is not the cor                                                                                             | rect ( | explanation of A.                          |  |  |  |  |
|            | (c) A is true but R is false.                                                                                                    |        |                                            |  |  |  |  |
|            | (d) A is false but R is true.                                                                                                    |        |                                            |  |  |  |  |
|            |                                                                                                    |        |                                            |  |  |  |  |

Continue on next page.....

# **SECTION B**

22. Find the output of the following code:

i = 1
while(i < 5):
 print(i)
 i = i \* 2</pre>

23. (a) Correct the error if any in the following statement.

(i) a + 5 = b

- (ii) 1 = 2b + c \* d
- (iii) name = Aryan
- (iv) a = 20 print a;
- (b) Evaluate the following expression

If a = b = 10, c = 5a = b\*3//4 + c//4 + 4-b + 5//6

24. Provide one appropriate example of a URL and a domain name.

or

Is it possible to use a URL to access a webpage? If so, how?

- 25. Explain the UPDATE command in SQL, including its basic syntax and an example.
- **26.** (a) Write any two characteristics of IP address.
  - (b) What is VoIP?
- 27. Write the one example of following terms.

(i) Identifier

(ii) Punctuator

(iii) Keyword

(iv) Constant

 $\mathbf{or}$ 

What will be the output of the following code?

28. Expand the following abbreviation:

(i) SQL

(ii) DML

(iii) DDL

(iv) TCL

 $\mathbf{or}$ 

Mention two characteristics of SQL.

# **SECTION C**

29. Write a Python function that accepts a sentence and counts the occurrences of the words "is" and "was".

Example

Input: "It is what it is. The situation was complex and still is."

Output:

Number of "is": 3 Number of "was": 1

 $\mathbf{or}$ 

Write a definition of a function that takes input a sentence and display the list of words that start with a lowercase vowel and list of words that start with a uppercase vowel separately.

Example

Input: A quick black elephant enters Into a jungle.

Output

List of words starting with lowercase vowels ['elephant', 'enters', 'a']

List of words starting with uppercase vowels ['A', 'Into']

**30.** How can you create a Python function to repeatedly accept person names and add them to a list, ensuring that each name only contains letters, spaces, and periods (.) without any digits?

or

Find the final contents of a stack that encounters the following tokens.

Assume that an operand is pushed to stack and a binary operator pops two operands from stack and pushes the result to the stack.

```
100,8,3,*,50,2,+,+,*
```

31. Write a program that calculates the sum and mean of a series of numbers entered by the user.

or

A user-defined method to open a text file "para.txt" and write its contents to another file fter removing the 3rd line

```
def Func():
    with open ('Para.txt', 'r') as f:
        l=f.readlines()
    f.close()
    print(1)
    del 1[3]
    print(1)
    f=open ('Para.txt', 'w')
    f.......
    f.close()
```

- (a) Which module needs to be imported to use operating system functions like rename() and remove().
- (b) Write the function name to open a text file.
- (c) Fill the blank as marked in above code.

Continue on next page......

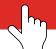

## **SECTION D**

- 32. (a) Write a Python program to find maximum and minimum elements in a tuple.
  - (b) Consider the table MobileStock with following fields

M Id, M Name, M Qty, M Supplier

Write the Python code to fetch all records with fields M\_Id, M\_Name and M\_Supplier from database Mobile.

 $\mathbf{or}$ 

- (a) Which of the following are invalid names and why?
  - (i) PaidInterest
- (ii) S-num
- (iii) Percent
- (iv) 123
- (b) Write the steps for Database connectivity with short explanation of each step.
- **33.** What does tell() method do?
  - (a) AddRegistration(): To accept more student registration data and store them to the binary file keeping the existing registration data.

A Binary file "Registration.dat" exists storing details of students who have been registered for CBSE board exams. The file stores following data of students:

RegnNo StudName class No of subjects

- (b) CountRegistrations(): Display count of registrations using the functions.
- 34. Consider the following tables PRODUCT and CLIENT

| TABLE : PRODUCT |              |              |       |  |  |
|-----------------|--------------|--------------|-------|--|--|
| PID             | ProductName  | Manufacturer | Price |  |  |
| TP01            | Powder       | LAK          | 40    |  |  |
| FW05            | Face Cleaner | ABC          | 45    |  |  |
| BS01            | Liquid Soap  | ABC          | 55    |  |  |
| SH06            | Dove Shampoo | XYZ          | 120   |  |  |
| FW12            | Face Wash    | XYZ          | 95    |  |  |

| TABLE : CLIENT            |               |           |      |  |  |
|---------------------------|---------------|-----------|------|--|--|
| C_ID ClientName City P_ID |               |           |      |  |  |
| 01                        | Cosmetic Shop | Delhi     | FW05 |  |  |
| 06                        | Total Health  | Mumbai    | BS01 |  |  |
| 12                        | Life care     | Delhi     | SH06 |  |  |
| 15                        | Pretty Store  | Delhi     | FW12 |  |  |
| 16                        | Dreams        | Bengaluru | TP01 |  |  |

- (a) To display the ClientName, City from table CLIENT and ProductName and Price from table PRODUCT, with their corresponding matching P ID.
- (b) Write SQL queries for statements (i) to (iv)

- (i) To display the details of those Clients, whose City is Delhi.
- (ii) To display the details of products, whose Price is in the range of 50 to 100 (both values included).
- (iii) To display product name and their manufacturer whose Price is more than 100.
- (iv) To display client name for those whose product id is FW12.

### 35. Write SQL commands (i) to (iv) for the following tables:

| TABLE : STUDENT |                |           |        |     |     |     |  |
|-----------------|----------------|-----------|--------|-----|-----|-----|--|
| s no            | NAME           | STREAM    | FEES   | AGE | SEX | AID |  |
| 1               | RAJAN KUMAR    | COMPUTER  | 750.00 | 17  | M   | A1  |  |
| 2               | DEEPA JENEJA   | COMPUTER  | 750.00 | 18  | F   | A2  |  |
| 3               | KESHAR MEHRA   | BIOLOGY   | 500.00 | 16  | M   | A2  |  |
| 4               | SACHIN SINGH   | ENG. DR   | 350.00 | 18  | M   | A1  |  |
| 5               | PRACHI         | ECONOMICS | 300.00 | 19  | F   | A3  |  |
| 6               | NISHA ARORA    | COMPUTER  | 750.00 | 15  | F   | A3  |  |
| 7               | NEEL KUMAR     | ECONOMICS | 300.00 | 16  | M   | A1  |  |
| 8               | SARIKA VASWANI | BIOLOGY   | 500.00 | 15  | F   | A1  |  |

| TABLE: ADDRESS |           |
|----------------|-----------|
| AID            | City      |
| Al             | Jaipur    |
| A2             | Bengaluru |
| A3             | Delhi     |

- (i) List the name of all the students, who have taken stream as COMPUTER.
- (ii) To count the number of female students.
- (iii) To display the number of students stream wise.
- (iv) To display names of the students with corresponding cities.

 $\mathbf{or}$ 

Write the command to display all the tables in the database.

Continue on next page......

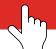

# **SECTION E**

**36.** Expertia Professional Global (EPG) is an online corporate training provider specializing in IT-related courses. The company is establishing a new campus in Mumbai, and as a network expert, you are tasked with analyzing the physical layout of various buildings and determining the optimal number of computers to be installed in each location. During the planning phase, you must provide the most effective solutions for the queries (i) to (v) that have been raised by the company.

### Physical locations of the buildings of EPG

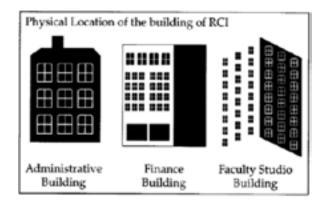

#### Building to building distance (in metre)

| From                    | То                      | Distance |
|-------------------------|-------------------------|----------|
| Administrative Building | Finance Building        | 60       |
| Administrative Building | Faculty Studio Building | 120      |
| Finance Building        | Faculty Studio Building | 70       |

#### Expected computers to be installed in each building

| Buildings               | Computers |
|-------------------------|-----------|
| Administrative Building | 20        |
| Finance Building        | 40        |
| Faculty Studio Building | 120       |

- (i) Suggest the most appropriate building, where EPG should plan to install the server.
- (ii) Suggest the most appropriate building to building cable layout to connect all three buildings for efficient communication.
- (iii) Which type of network out of the following is formed by connection the computers of these three buildings?
  - (a) LAN (b) MAN (c) WAN
- (iv) Write the difference between LAN and MAN.
- (v) Expand the following
  - (a) WAN (b) MAN

Continue on next page.....

#### **37.** Consider the following table ORDERS:

| TABLE : ORDERS                      |            |      |        |  |  |
|-------------------------------------|------------|------|--------|--|--|
| O_Id Order Date OrderPrice Customer |            |      |        |  |  |
| 1                                   | 2008/11/12 | 1000 | Hansen |  |  |
| 2                                   | 2008/10/23 | 1600 | Nilsen |  |  |
| 3                                   | 2008/09/02 | 700  | Hansen |  |  |
| 4                                   | 2008/09/03 | 300  | Hansen |  |  |
| 5                                   | 2008/08/30 | 2000 | Jensen |  |  |
| 6                                   | 2008/10/04 | 100  | Nilsen |  |  |

- (i) Write a statement to create the above table.
- (ii) Write a command to change the width of Customer column to varchar(30)
- (iii) Write statements to:
  - (a) Display the field names, their type , size and constraints .
  - (b) Display details of orders where orderprice is in the range 500 to 1500

### or (Option for part iii only)

- (a) Write a command to increase orderprice of all orders by 15%.
- (b) Name the constraint that will restrict both NULL and DUPLICATE values in the O\_Id field.

END

# **Sample Paper 10**

## Computer Science (083)

### **CLASS XII 2024-25**

Time: 3 Hours Max. Marks: 70

#### General Instructions:

print(phrase[-5:-15:-4])

- 1. This question paper contains 37 questions.
- 2. All questions are compulsory. However, internal choices have been provided in some questions. Attempt only one of the choices in such questions
- 3. The paper is divided into 5 Sections- A, B, C, D and E.
- 4. Section A consists of 21 questions (1 to 21). Each question carries 1 Mark.
- 5. Section B consists of 7 questions (22 to 28). Each question carries 2 Marks.
- 6. Section C consists of 3 questions (29 to 31). Each question carries 3 Marks.
- 7. Section D consists of 4 questions (32 to 35). Each question carries 4 Marks.
- 8. Section E consists of 2 questions (36 to 37). Each question carries 5 Marks.
- 9. All programming questions are to be answered using Python Language only.
- 10. In case of MCQ, text of the correct answer should also be written.

|    | SECTION A                                                         |                             |                   |                       |             |  |
|----|-------------------------------------------------------------------|-----------------------------|-------------------|-----------------------|-------------|--|
| 1. | State True or False 'A dictionary is ordered by index".           |                             |                   |                       |             |  |
| 2. | The output of print(math.ceil(17.3-                               | 4)) is                      |                   |                       |             |  |
|    | (a) 18                                                            | (b)                         | 17                |                       |             |  |
|    | (c) 10                                                            | (d)                         | 20                |                       |             |  |
| 3. | Theclause is used in SQL to                                       | specify a range o           | f values.         |                       |             |  |
|    | (a) WHERE                                                         | (b)                         | DROP              |                       |             |  |
|    | (c) BETWEEN                                                       | (d)                         | RANGE             |                       |             |  |
| 4. | Two friends have connected their cuse to improve signal strength? | computers but are           | experiencing weak | signals. Which device | should they |  |
|    | (a) Repeater                                                      | (b)                         | Hub               |                       |             |  |
|    | (c) Switch                                                        | (d)                         | Modem             |                       |             |  |
| 5. | What will be the output of the foll                               | owing code snipp $\epsilon$ | et?               |                       |             |  |
|    | phrase = "Database Management"                                    |                             |                   |                       |             |  |

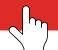

| 6.  | method creates a cursor object while             | while connecting a Python application with a Mysql database. |                                              |  |  |
|-----|--------------------------------------------------|--------------------------------------------------------------|----------------------------------------------|--|--|
|     | (a) connection()                                 | (b)                                                          | connect()                                    |  |  |
|     | (c) cursor()                                     | (d)                                                          | None of these                                |  |  |
| 7.  | In which mode is a file opened by default?       |                                                              |                                              |  |  |
|     | (a) r                                            | (b)                                                          | rw+                                          |  |  |
|     | (c) w                                            | (d)                                                          | a                                            |  |  |
| 8.  | Which attribute is used to return access mode w  | vith t                                                       | that file was opened?                        |  |  |
|     | (a) mode.file                                    | (b)                                                          | mode.file.name                               |  |  |
|     | (c) file.mode                                    | (d)                                                          | file.mode.type                               |  |  |
| 9.  | Identify the option that is not a DDL (Data Det  | finition                                                     | on Language) command:                        |  |  |
|     | (a) ALTER                                        | (b)                                                          | CREATE                                       |  |  |
|     | (c) DROP                                         | (d)                                                          | DELETE                                       |  |  |
| 10. | Fill in the blank to finish the code snippet:    |                                                              |                                              |  |  |
|     | file = open("datafile.txt", "r")                 |                                                              |                                              |  |  |
|     | file.seek(30)                                    |                                                              |                                              |  |  |
|     | data = file.read(20)                             |                                                              |                                              |  |  |
|     | print(file.read())                               |                                                              |                                              |  |  |
|     | file.close()                                     |                                                              |                                              |  |  |
| 11. | State whether the following statement is True or | r Fals                                                       | se:                                          |  |  |
|     | The `try` and `except` blocks in Python are us   | sed fo                                                       | or debugging purposes only.                  |  |  |
| 12. | Which module is required to use the mode funct   | tion?                                                        |                                              |  |  |
|     | (a) math                                         | (b)                                                          | statistics                                   |  |  |
|     | (c) random                                       | (d)                                                          | Pandas                                       |  |  |
| 13. | Thecommand can be used to remove all re          | cord                                                         | s of a table along with the table structure. |  |  |
|     | (a) DELETE TABLE                                 | (b)                                                          | DROP TABLE                                   |  |  |
|     | (c) REMOVE TABLE                                 | (d)                                                          | None of these                                |  |  |
| 14. | What is the output of the following code?        |                                                              |                                              |  |  |
|     | a = 5                                            |                                                              |                                              |  |  |
|     | b = 3<br>print(a + 10 * 2 + b)                   |                                                              |                                              |  |  |
|     | (a) 32                                           | (b)                                                          | 28                                           |  |  |
|     | (c) 40                                           | (d)                                                          | 45                                           |  |  |

| <b>15.</b> | Which function is used to generate a sequence of                                               | f nu       | mbers over a period of time?                            |
|------------|------------------------------------------------------------------------------------------------|------------|---------------------------------------------------------|
|            | (a) range()                                                                                    | (b)        | $\operatorname{len}()$                                  |
|            | (c) limit()                                                                                    | (d)        | $\lim()$                                                |
| 16.        | Which of the following symbol is used in Python                                                | ı for      | comments?                                               |
|            | (a) \$                                                                                         | (b)        | @                                                       |
|            | (c) //                                                                                         | (d)        | #                                                       |
| 17.        | Given a list Lst= $[65,182,90,420,20,10]$ . What will the list?                                | ll be      | the correct statement to take out the 3rd element from  |
|            | (a) Lst.pop(2)                                                                                 | (b)        | L.find(2)                                               |
|            | (c) L.pop(-1)                                                                                  | (d)        | L.del(90)                                               |
| 18.        | What is the relationship between Primary key, C                                                | Cand       | lidate key, and Alternate key?                          |
|            | (a) Primary key = Candidate key - Alternate ke                                                 | <b>э</b> у |                                                         |
|            | (b) Candidate key= Primary key - Alternate key                                                 | у          |                                                         |
|            | (c) Alternate key= Primary key+ Candidate ke                                                   | y          |                                                         |
|            | (d) None of the above                                                                          |            |                                                         |
| 19.        | The first integrity rule for relational databases e                                            | nsui       | res that                                                |
|            | (a) Primary key is unique                                                                      |            |                                                         |
|            | (b) Foreign key is unique                                                                      |            |                                                         |
|            | (c) Primary key is unique and NOT NULL                                                         |            |                                                         |
|            | (d) There is only one candidate key                                                            |            |                                                         |
| Dir        | ections (Q.Nos. 20-21) are Assertion and Reason                                                | bas        | ed questions.                                           |
| 20.        | Assertion (A): User-defined functions must stay                                                | in i       | a Python module.                                        |
|            | <b>Reason (R):</b> Each user-defined function must state defined functions of the module stay. | ay in      | a module ,which is linked to a folder where all the use |
|            | (a) Both A and R are true and R is the correct                                                 | exp]       | lanation for A.                                         |
|            | (b) Both A and R are true but R is not the corr                                                | rect       | explanation for A.                                      |
|            | (c) A is true but R is false.                                                                  |            |                                                         |
|            | (d) A is false but R is true.                                                                  |            |                                                         |
| 21.        | Assertion (A): Python supports addition of dat                                                 | a in       | file , preserving the previous data.                    |
|            | Reason (R): The write mode erases all previous                                                 | dat        | a of a pre-existing file.                               |

(a) Both A and R are true and R is the correct explanation for A.

- (b) Both A and R are true but R is not the correct explanation for A.
- (c) A is true but R is false.
- (d) A is false but R is true.

## **SECTION B**

- 22. Write the corresponding Python expression for the following mathematical expression.
  - (i)  $z = \frac{a}{a} + b d^2$
  - (ii)  $z = x^2 + y^3$
- 23. (a) Identify which of the following identifiers are valid. If any are invalid, provide the reason..
  - (i) name 1
- (ii) \_SUM
- (iii) \$Sum
- (iv) num ^ 2
- (b) Find the output of the following code

```
i=1
while (i<4):
    print(i)
    i=i*2</pre>
```

- 24. Mr. GopiNath, Associate Manager of Unit Nations corporate, recently discovered that the communication between his company's accounts office and HR office is extremely slow, and signals drop quite frequently. These offices are 120 meters apart and connected by an Ethernet cable.
  - (i) Suggest him a device which can be installed in between the office for smooth communication.
  - (ii) What type of network is formed by having this kind of connectivity out of LAN, MAN and WAN?

or

Define hub and write its functions and types.

- **25.** Differentiate between char(n) and varchar(n) data types with respect to databases.
- 26. (a) Mention any two advantages of E-mail over conventional, mail.
  - (b) Mr. Lal owns a factory which manufactures automobile spare parts. Suggest him the advantages of having a web page for his factory
- 27. Name the tokens that are available in Python.

 $\mathbf{or}$ 

Find the syntax error in the following program and underline after correct them.

28. Explain the use of ORDER BY clause.

 $\mathbf{or}$ 

What are DDL and DML?

## **SECTION C**

29. Write a method countFile() that counts and displays the number of lines starting with the word "FILE" (considering both lowercase and uppercase) in the text file "start.txt".

e.g. If the file "start.txt" contains the following lines:

Get the data value to be deleted,

Open the file for reading from it.

Read the complete file into a list

Delete the data from the list

Open the file

Open same file for writing into it

Write the modified list into file.

Close the file.

The method should display

Total lines started with word 'FILE' is/are: 0

 $\mathbf{or}$ 

Define a function that takes a sentence as input and displays a list of words that end with a lowercase vowel and a list of words that end with a lowercase consonant.

**30.** Write the Push operation for a stack that stores person names. Ensure that the names only accept characters, spaces, and periods (.), excluding digits. Assume that Pname is an instance attribute of the class.

01

Determine the final contents of a stack that processes the following tokens. Assume that an operand is pushed onto the stack, and a binary operator pops two operands from the stack, performs the operation, and then pushes the result back onto the stack..

```
(100, 8, 3, *, 50, 2, +, +, *)
```

31. Write a program that counts how often each element appears in a list provided by the user.

 $\mathbf{or}$ 

A user-defined method to open the text file "Author.txt" and display the lines that contain an even number of words.

```
def evenwords():
    f=open("Author.txt")
    ln=f.readlines()
    for line in ln:
        linex=.....// Statement
        if len(linex)%2==0:
            print(line)
    f.close()
```

- (a) How is readline() method different from readlines() method in Python?
- (b) Write the use of the reader object in csv file operations.
- (c) Fill the blank as marked statement.

Continue on next page.....

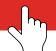

### **SECTION D**

**32.** (a) Write a Python program to merge the following dictionaries into a new one:

```
d1 = \{ 'X' : 15, 'Y' : 25 \}

d2 = \{ 'Z' : 35, 'W' : 45 \}

d3 = \{ 'P' : 55, 'Q' : 65 \}
```

(b) Consider the table MobileStock with following fields

```
M Id, M Name, M Qty, M Supplier
```

Write the Python code to fetch all records with fields M\_Id, M\_Name and M\_Supplier from database Mobile.

 $\mathbf{or}$ 

- (a) Sohan has a list containing 8 integers as marks of subject Science. You need to help him to create a program with separate user defined function to perform the following operations based on the list.
  - (i) Push those marks into a stack which are greater than 75.
  - (ii) Pop and display the content of the stack.

Simple Input

$$Marks = [75, 80, 56, 90, 45, 62, 76, 72]$$

Sample Output

80 90 76

(b) Consider the following table Traders with following fields

| TCode | TName            | City    |
|-------|------------------|---------|
| T01   | Electronic Sales | Mumbai  |
| T03   | Busy Store Corp  | Delhi   |
| T02   | Disp House Inc   | Chennai |

Write Python code to display the names of those traders who are either from Delhi or from Mumbai.

**33.** What is difference between tell() and seek() methods?

A Binary file "lottery.dat" stores details of lottery ticket holders. The file stores the following details:

TicketNo State Type Prizemoney

Write a program using two functions to operate the file data.

- (a) AddBuyers(State): To accept more ticket details and store them into the file only if the ticket is not from state passed as parameter to the function.
- (b) TicketSearch(tid): To open the file "lottery.dot" and display details of the ticket whose id is supplied as the parameter to the function.
- **34.** Consider the tables FAMILY and Occupation:

| TABL | TABLE FAMILY |                |              |        |               |  |  |
|------|--------------|----------------|--------------|--------|---------------|--|--|
| No   | Name         | Female Members | Male Members | Income | Occup-ationId |  |  |
| 1    | Mishra       | 3              | 2            | 7000   | O1            |  |  |
| 2    | Gupta        | 4              | 1            | 50000  | O2            |  |  |
| 3    | Khan         | 6              | 3            | 8000   | O2            |  |  |
| 4    | Chaddha      | 2              | 2            | 25000  | O1            |  |  |

| 5 | Yadav  | 7 | 2 | 20000 | O3 |
|---|--------|---|---|-------|----|
| 6 | Joshi  | 3 | 2 | 14000 | O2 |
| 7 | Maurya | 6 | 3 | 5000  | O1 |
| 8 | Rao    | 5 | 2 | 10000 | O3 |

| Table : OCCUPATION |          |  |
|--------------------|----------|--|
| Occupationld Type  |          |  |
| O1                 | Service  |  |
| O2                 | Business |  |
| O3                 | Mixed    |  |

- (a) To display Family name, corresponding occupation and income where male members are more than 2.
- (b) Write SQL queries for statements (i) to (iv) based on tables FAMILY and Occupation.
  - (i) To select all the information of family, whose Occupation is Service.
  - (ii) To list the name of family, where female members are more than 3.
  - (iii) To list all names of family with income in ascending order.
  - (iv) To count the number of family, whose income is less than 10000.
- 35. Study the following tables DOCTOR and SALARY and write SQL commands for the questions (i) to (iv).

| TABLE: DOCTOR |          |            |     |             |
|---------------|----------|------------|-----|-------------|
| ID            | NAME     | DEPT       | SEX | EXPER-IENCE |
| 101           | John     | ENT        | M   | 12          |
| 104           | Smith    | ORTHOPEDIC | M   | 5           |
| 107           | George   | CARDIOLOGY | M   | 10          |
| 114           | Lara     | SKIN       | F   | 3           |
| 109           | K George | MEDICINE   | F   | 9           |
| 105           | Johnson  | ORTHOPEDIC | M   | 10          |
| 117           | Lucy     | ENT        | F   | 3           |
| 111           | Bill     | MEDICINE   | F   | 12          |
| 130           | Morphy   | ORTHOPEDIC | M   | 15          |

| TABLE: SALARY |       |           |              |
|---------------|-------|-----------|--------------|
| ID            | BASIC | ALLOWANCE | CONSULTATION |
| 101           | 12000 | 1000      | 300          |
| 104           | 23000 | 2300      | 500          |
| 107           | 32000 | 4000      | 500          |
| 114           | 12000 | 5200      | 100          |
| 109           | 42000 | 1700      | 200          |
| 105           | 18900 | 1690      | 300          |
| 130           | 21700 | 2600      | 300          |

- (i) Display NAME of all doctors who are in MEDICINE department having more than 10yrs experience from the table DOCTOR.
- (ii) Display the average salary of all doctors working in ENT department using the tables DOCTOR and SALARY. SALARY = BASIC + ALLOWANCE.
- (iii) Display the minimum ALLOWANCE of female doctors.
- (iv) Display the highest consultation fee among all male doctors.

or

Write the command to change the data type of consultation to double (8,3).

### **SECTION E**

**36.** Workalot Consultants are establishing a secure network for their office campus in Gurgaon to support their daily office and web-based activities. They plan to set up connectivity between three buildings on the campus and the head office located in Mumbai. Please answer the questions (i) to (v) after reviewing the building positions and other details provided below.

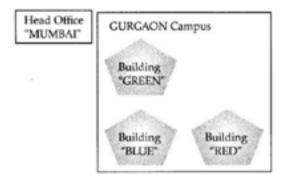

#### Distance between various buildings

| Building GREEN to Building RED  | 110 m   |
|---------------------------------|---------|
| Building GREEN to Building BLUE | 45 m    |
| Building BLUE to Building RED   | 65 m    |
| Gurgaon Campus to Head Office   | 1760 km |

#### Number of computers

| Building GREEN | 32  |
|----------------|-----|
| Building RED   | 150 |
| Building BLUE  | 45  |
| Head Office    | 10  |

- (i) Suggest the most suitable place (i.e. building) to house the server of this organisation. Also, give a reason to justify your suggested location.
- (ii) Suggest a cable layout of connections between the buildings inside the campus.
- (iii) Suggest the placement of the following devices with justification:
  - (a) Switch

- (b) Repeater
- (iv) Write the use of Modem in a network.
- (v) What is the use of firewall in network?

### **37.** Consider the following table FLIGHTS:

| TABLE : FLIGHTS |           |              |           |          |
|-----------------|-----------|--------------|-----------|----------|
| FL_NO           | STARTING  | ENDING       | NO_FLIGHT | NO_STOPS |
| IC301           | MUMBAI    | DELHI        | 8         | 0        |
| IC799           | BENGALURU | DELHI        | 2         | 1        |
| MC101           | INDORE    | MUMBAI       | 3         | 0        |
| IC302           | DELHI     | MUMBAI       | 8         | 0        |
| AB812           | KANPUR    | BENGA- LURU  | 3         | 1        |
| IC899           | MUMBAI    | KOCHI        | 1         | 4        |
| AM501           | DELHI     | TRIVAN- DRUM | 1         | 5        |
| MU499           | MUMBAI    | MADRAS       | 3         | 3        |
| IC701           | DELHI     | AHME- DABAD  | 4         | 0        |

(i) The command to create the table was written as:

Create table FLIGHTS( FL\_NO integer, STARTING char(20), ENDING char(30), NO\_FLIGHT integer, NO\_STOPS integer);

What is wrong with command?

- (ii) What is the cardinality of the table?
- (iii) Which functions will be used to:
  - (a) Display total number of flights .
  - (b) Display number of flights whose FL\_NO starts with "IC"

 $\mathbf{or}$ 

#### (option for part (iii) only)

Write function names to:

- (a) Show the average Number of stops.
- (b) Show the maximum number of stops.

**END**